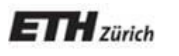

*Chair of Software Engineering*

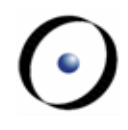

# Einführung in die Programierung

#### Prof. Dr. Bertrand Meyer

# Lektion 8: Kontrollstrukturen

## **In dieser (Doppel-)Lektion**

- Der Begriff des Algorithmus
- Grundlegende Kontrollstrukturen: Sequenz (sequence, compound), Konditional (conditional), Schleife (loop)
- Bedingungsinstruktionen: Der Konditional und seine Variante
- Operationen wiederholen: Die Schleife
- Schleifen als Annäherungsstrategie: Die Schleifeninvariante
- Was braucht es, um sicherzustellen, dass eine Schleife terminiert?
- Kontrollstrukturen auf einer tieferen Ebene: "Goto" und Flussdiagramme (flowcharts); siehe Argument für die "Kontrollstrukturen der strukturierten Programmierung"
- Das **Entscheidungsproblem** und die Unentscheidbarkeit der Programm-Terminierung

Bitte lesen Sie Kapitel 8 von Touch of Class

 $(\cdot)$ 

Allgemeine Definition:

Ein **Algorithmus** ist die Spezifikation eines Prozesses, der von einem Computer ausgeführt wird.

#### **PREPARAZIONE E TEMPI DI COTTURA ZUBEREITUNG - PREPARATION**

Versate le verdure ancora surgelate in 1 litro abbondante d'acqua fredda con 2 cucchiai d'olio, salate e cuocete secondo i tempi indicati.

Tiefgefrorene Gemüse in einen Liter kaltes Wasser geben, 2 Esslöffel Öl und Salz hinzufügen.

Verser les légumes surgelés dans 1 litre d'eau froide, ajouter deux cuillers à soupe d'huile et du sel.

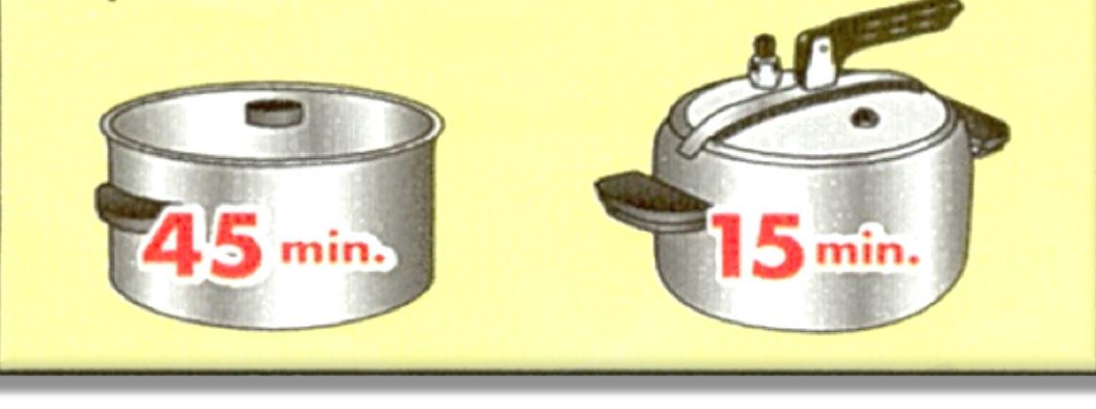

## **5 Eigenschaften eines Algorithmus**

- 1. Definiert die Daten, auf die der Prozess angewandt wird
- 2. Jeder elementare Schritt wird aus einer Menge von genau definierten Aktionen ausgewählt
- 3. Beschreibt die Reihenfolge der Ausführung dieser Schritte
- 4. Eigenschaften 2 und 3 basieren auf genau festgelegten, für ein automatisches Gerät geeignete Konventionen
- 5. Terminiert für alle Daten nach endlich vielen Schritten

"Algorithmus" bezeichnet allgemein einen abstrakteren Begriff, unabhängig von der Plattform, der Programmiersprache, etc.

In der Praxis ist der Unterschied jedoch eher gering:

- Algorithmen brauchen eine präzise Notation
- Programmiersprachen werden immer abstrakter

Aber:

- In Programmen sind Daten (-objekte) genauso wichtig wie Algorithmen
- Ein Programm beinhaltet typischerweise viele Algorithmen und Objektstrukturen

Grundlegende Schritte:

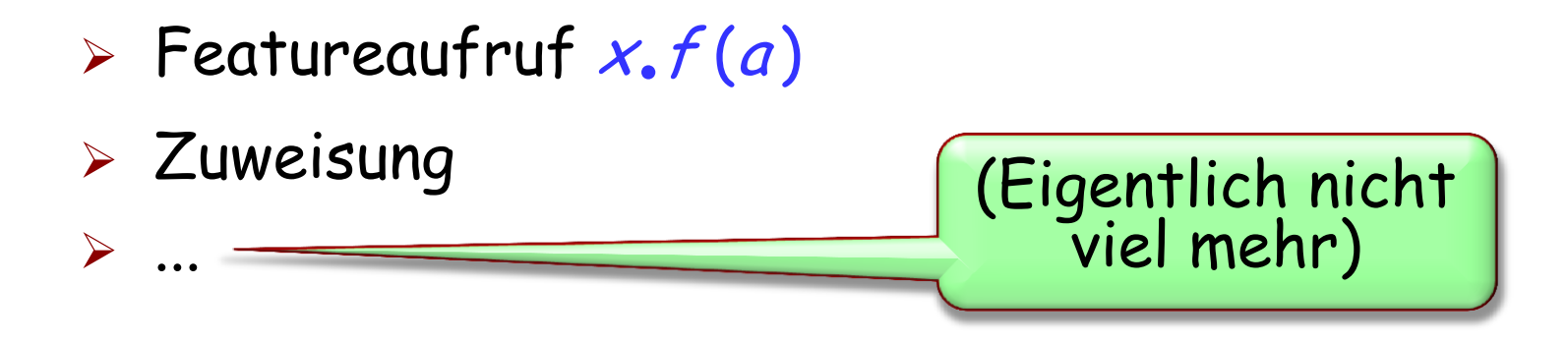

Abfolge dieser grundlegenden Schritte:

**KONTROLLSTRUKTUREN**

## **Kontrollstrukturen**

Definition: Ein Programmkonstrukt, welches den Ablauf von Programmschritten beschreibt

Drei fundamentale Kontrollstrukturen:

- $>$  Sequenz
- $> Schleife$
- $\triangleright$  Konditional

Diese sind die

"Kontrollstrukturen des **strukturierten Programmierens** "

 $(\cdot)$ 

Sequenz: "Um von C aus A zu erreichen, erreiche zuerst das Zwischenziel B von A aus, und dann C von B ausgehend"

Schleife: "Löse das Problem mithilfe von aufeinanderfolgenden Annäherungen der Input-Menge"

Konditional: "Löse das Problem separat für zwei oder mehrere Teilmengen der Input-Menge"

#### Die Sequenz (auch: Verbund (Compound))

Instruktion,

Instruktion,

 $• • •$ 

Instruktion<sub>n</sub>

#### **Eiffel: Das Semikolon als optionale Trennung**

Instruktion $_1[\widetilde{\cdot}]$ 

 $Instruktion<sub>2</sub>[.]$ 

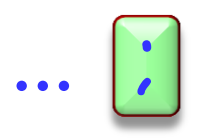

 $Instruktion_n$ 

#### **Korrektheit eines Verbunds**

Die Vorbedingung von *Instruktion*<sup>1</sup> muss zu Beginn erfüllt sein

Die Nachbedingung von *Instruktion <sub>i</sub>* muss die Vorbedingung von Instruktion  $i_{+1}$ implizieren

Das Schlussresultat ist die Nachbedingung von Instruktion<sub>n</sub> impliziert

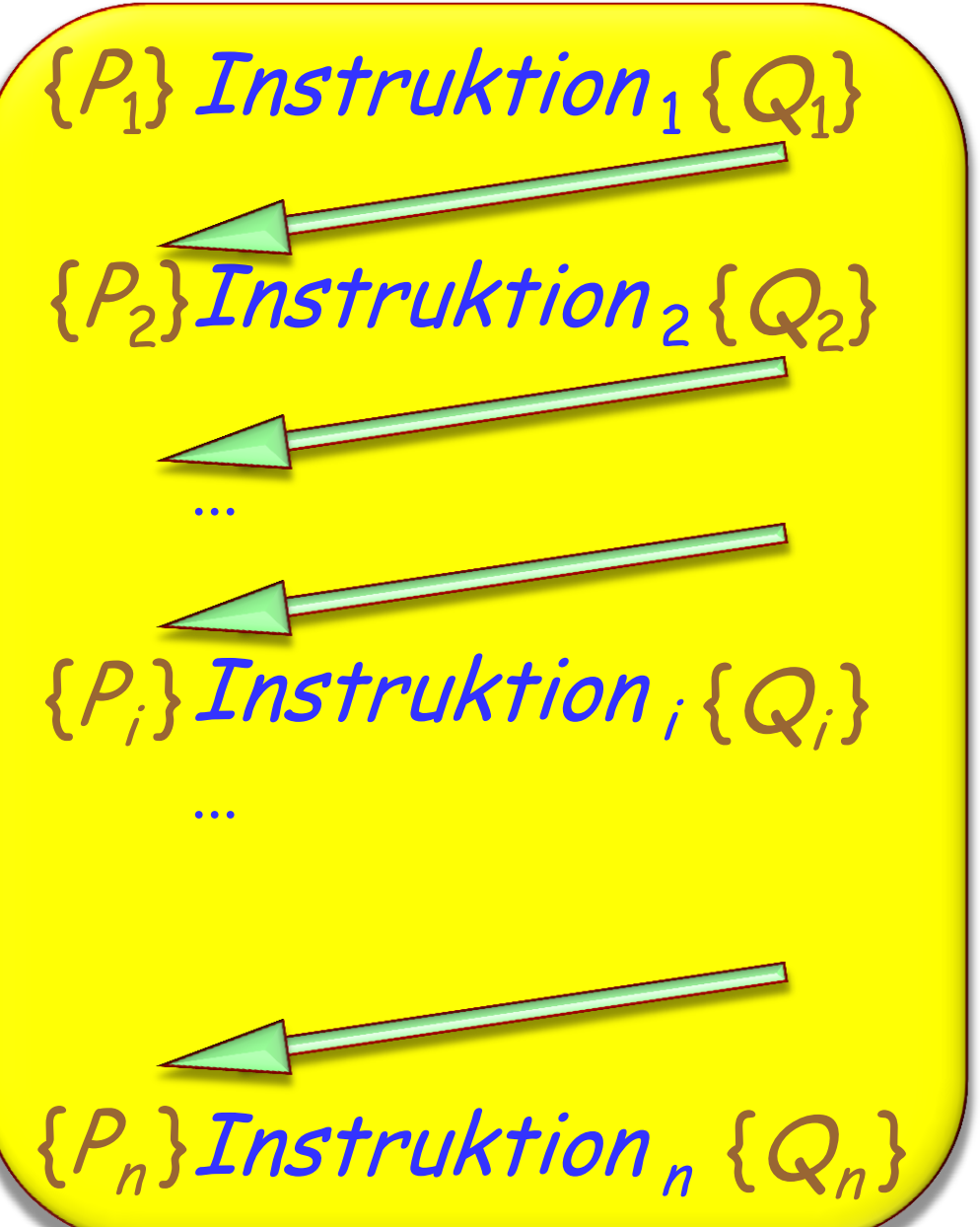

**if** Bedingung **then** Instruktionen **else** Andere\_Instruktionen -- Verbund**end** -- Boole'scher Ausdruck -- Verbund

#### **Das Maximum von zwei Zahlen ermitteln**

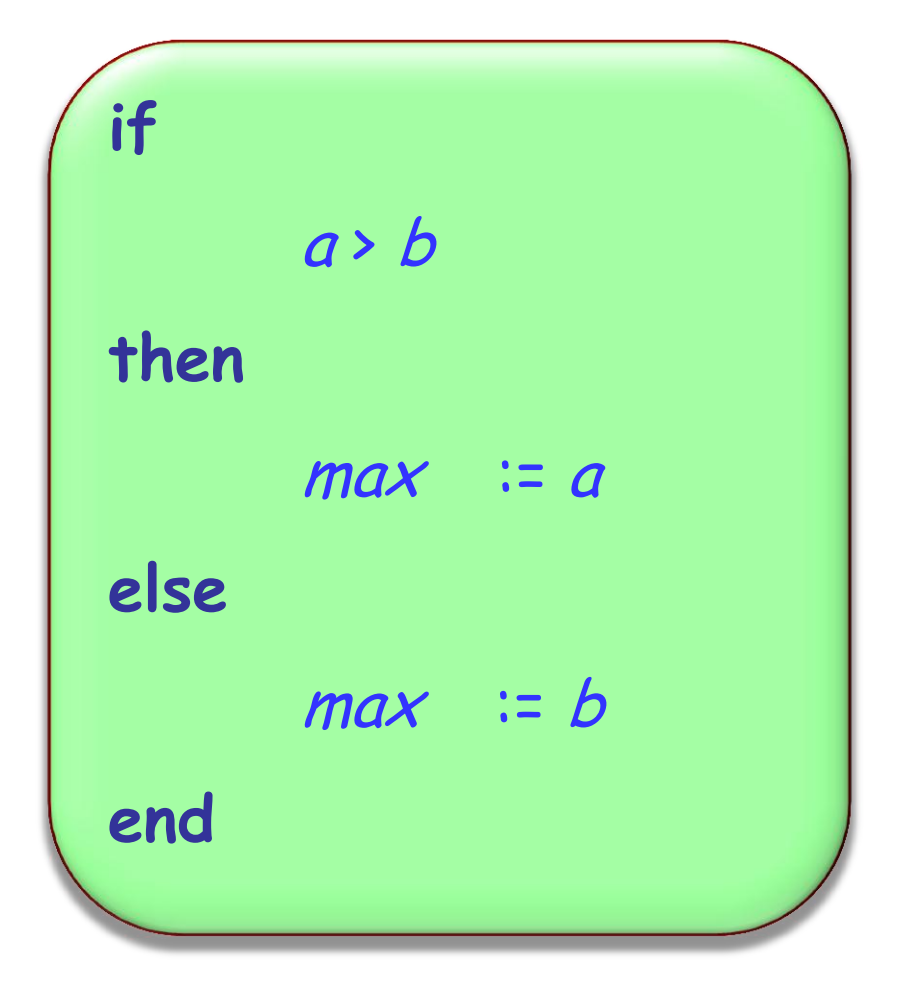

**Als Feature (Abfrage)**

In einer beliebigen Klasse:

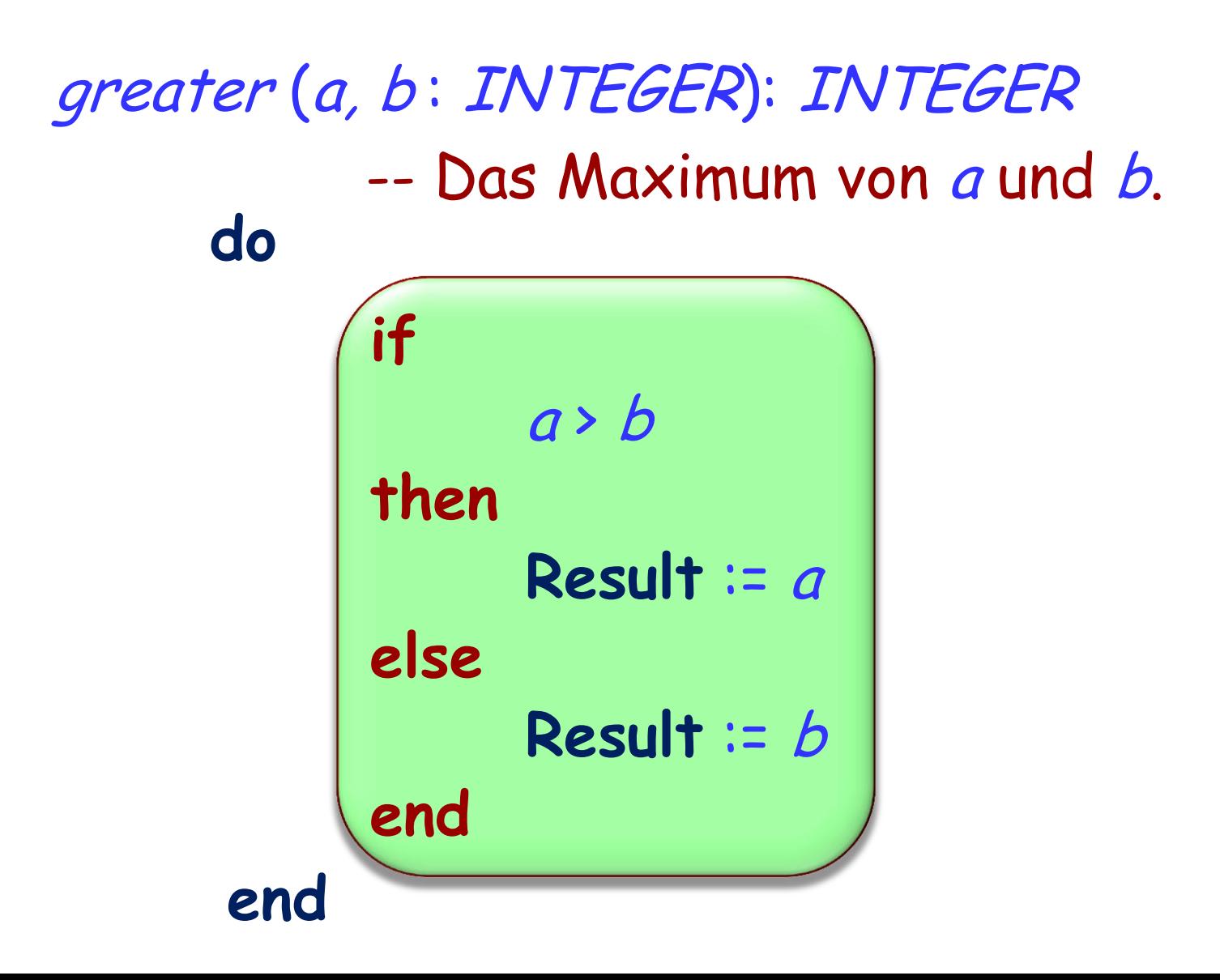

#### **Typische Aufrufe**

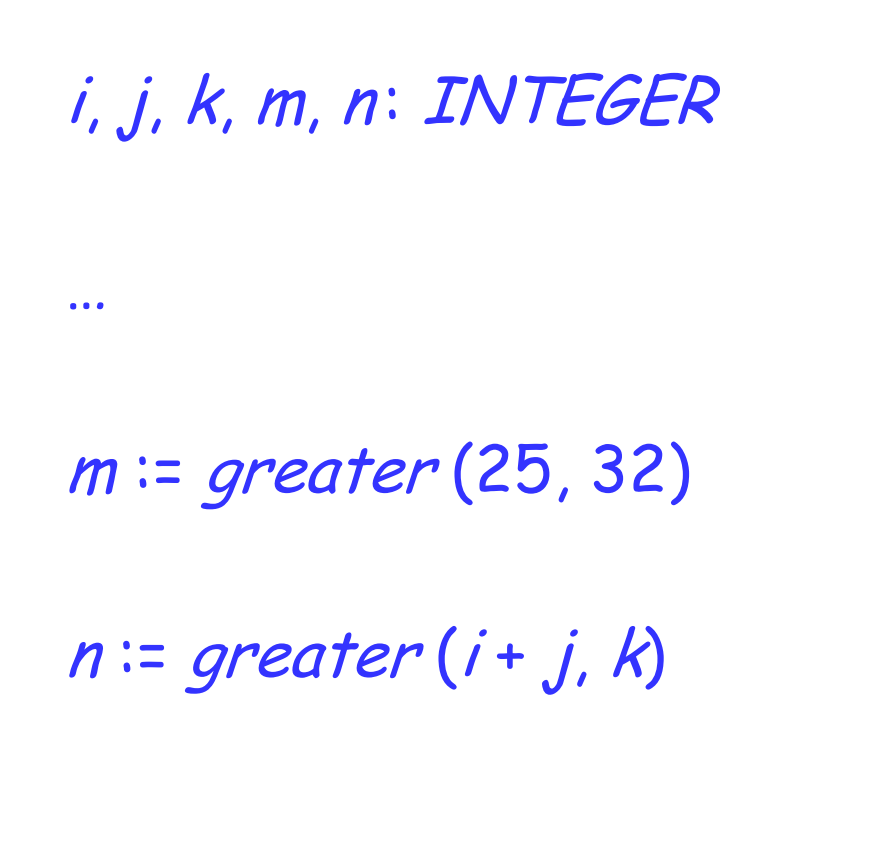

#### **Nicht im O-O Stil**

In einer beliebigen Klasse:

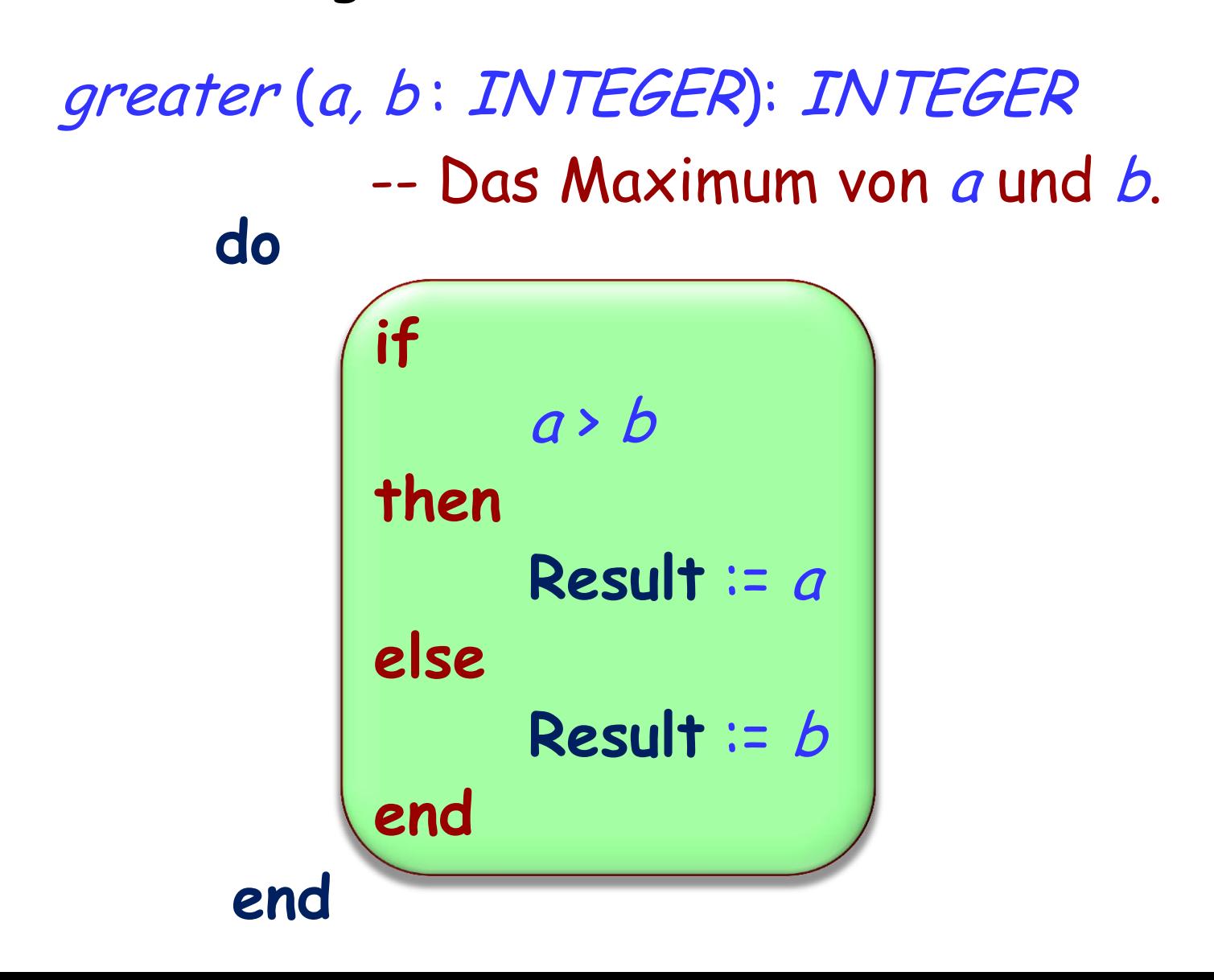

#### **Im O-O Stil**

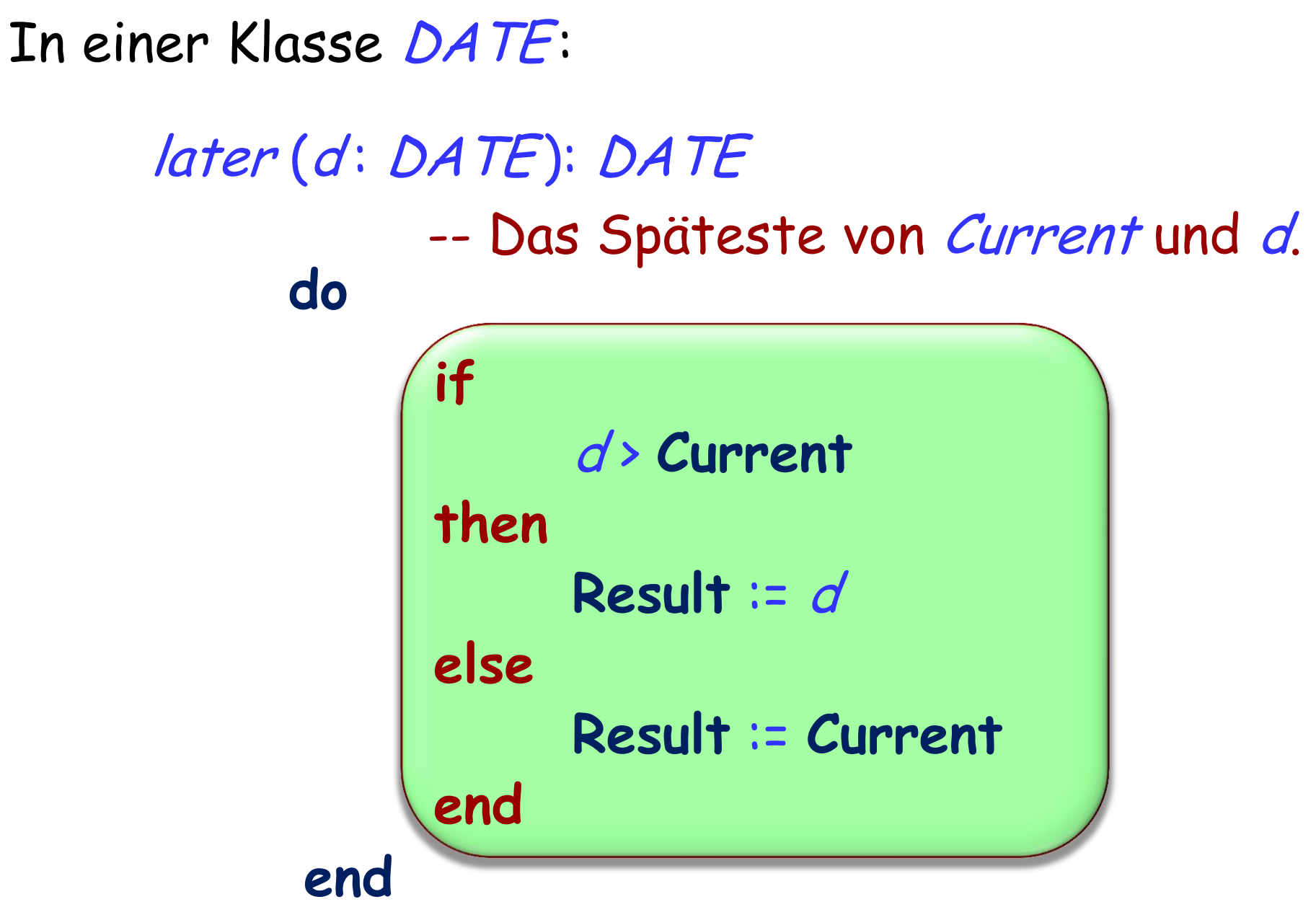

#### **Der Konditional als Technik zur Problemlösung**

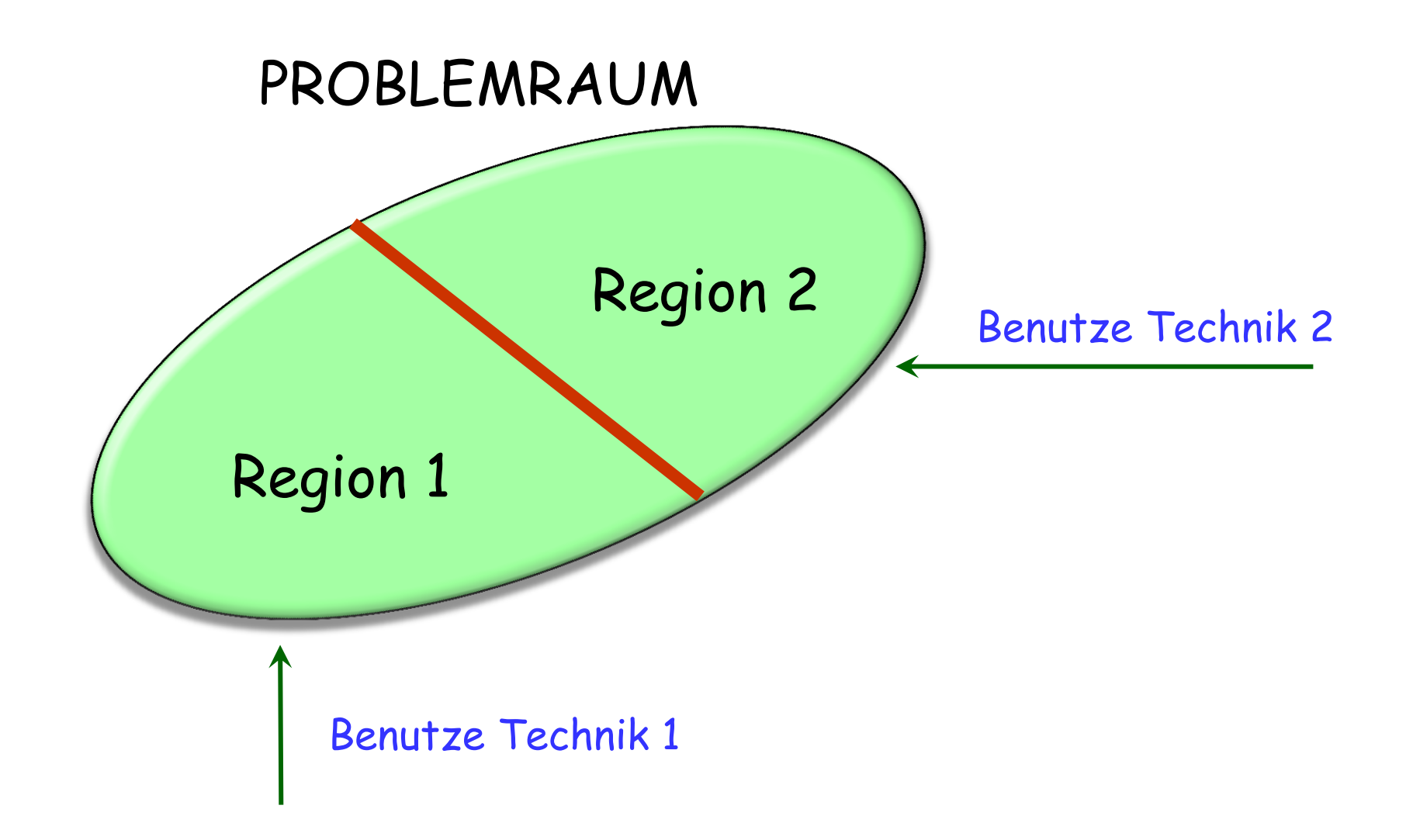

## **Grundform**

if Bedingung then Instruktionen else andere\_Instruktionen

end

**if** Bedingung **then** Instruktionen **end**

Ist semantisch äquivalent zu

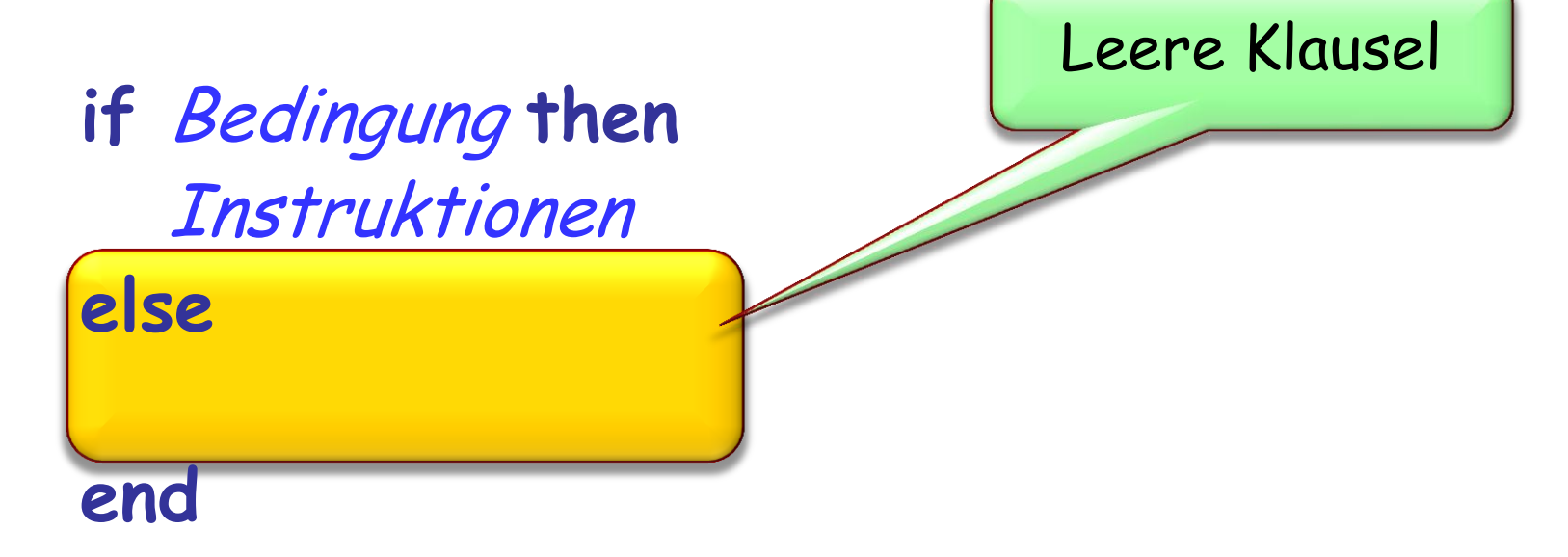

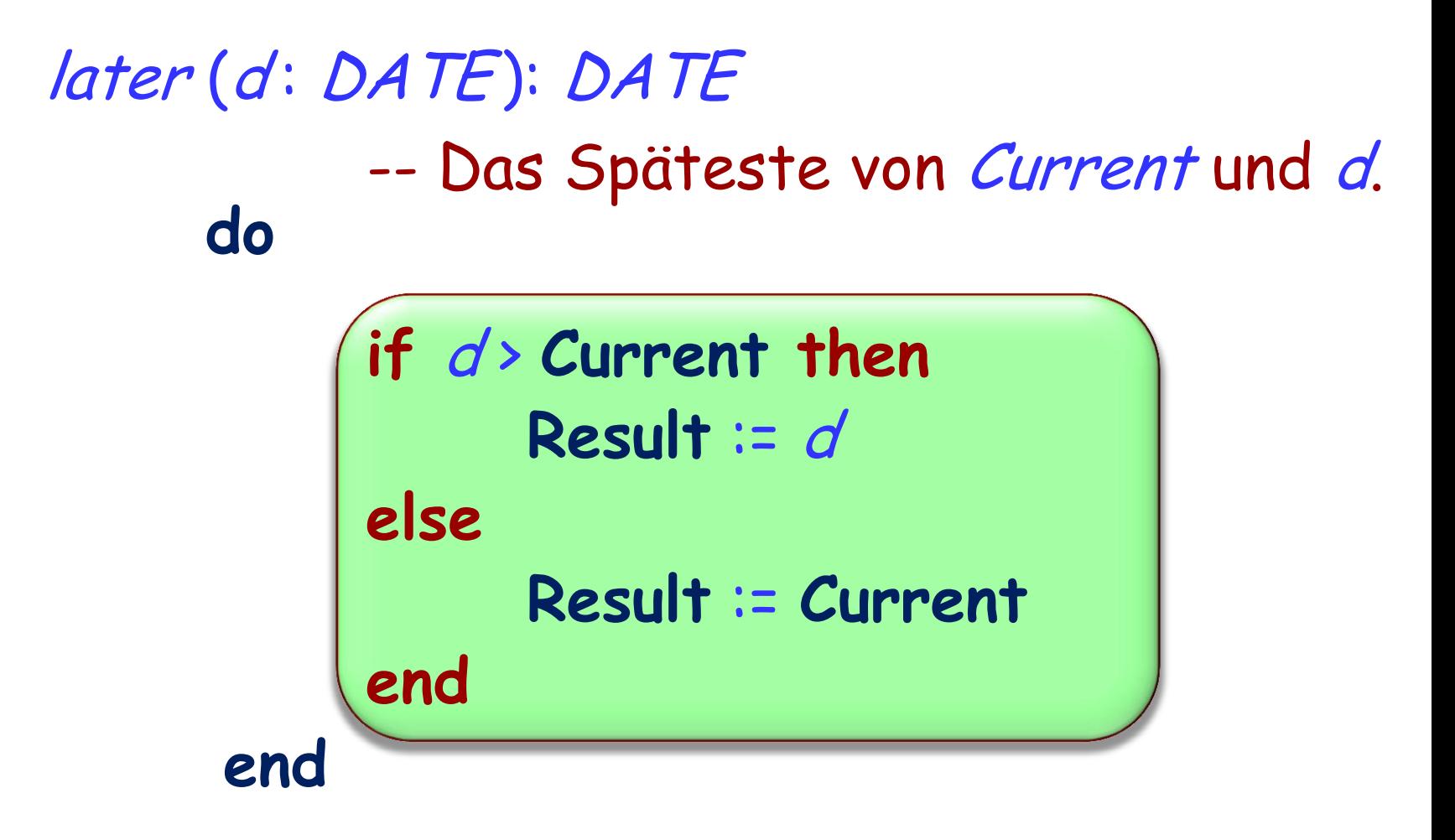

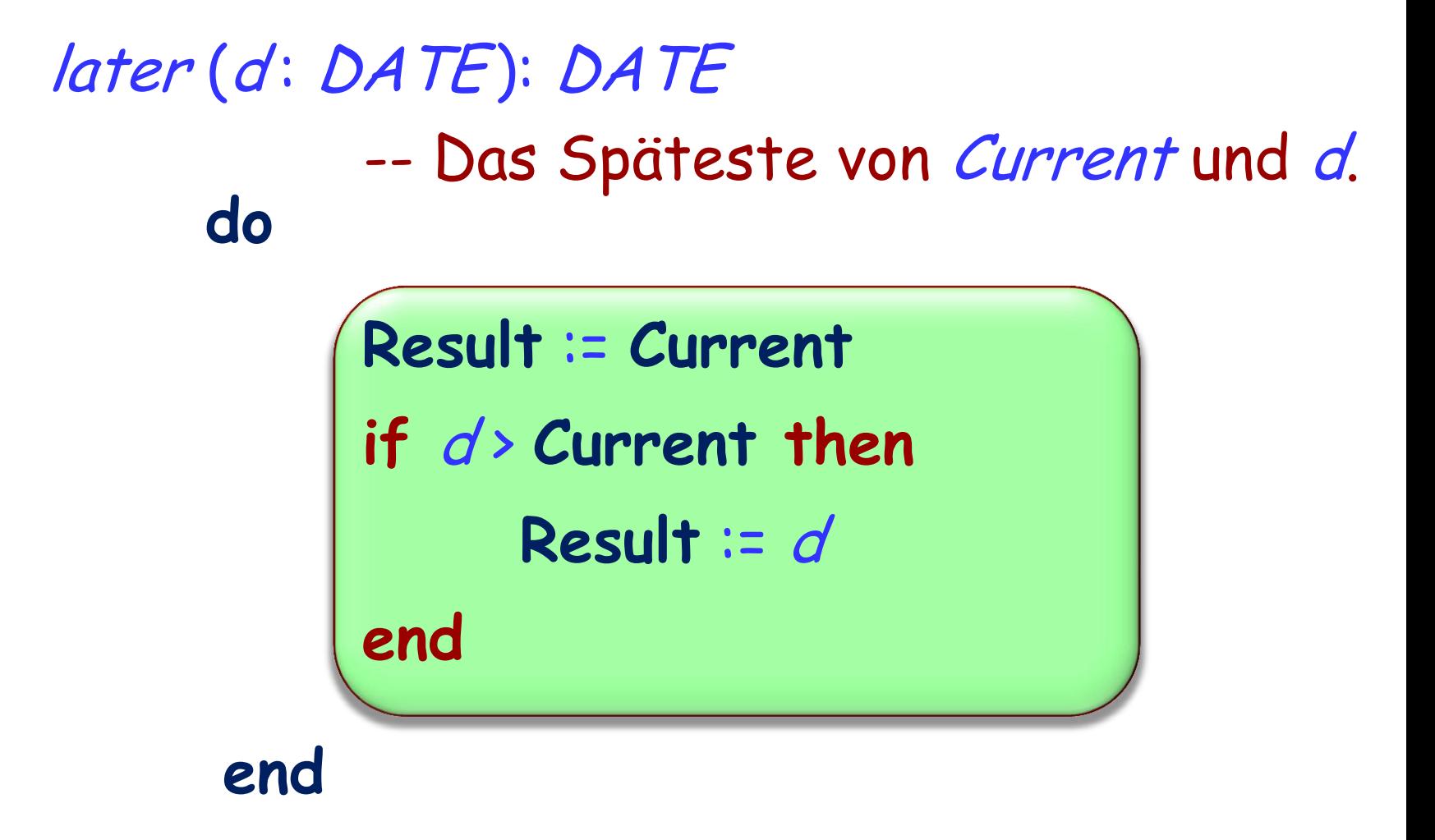

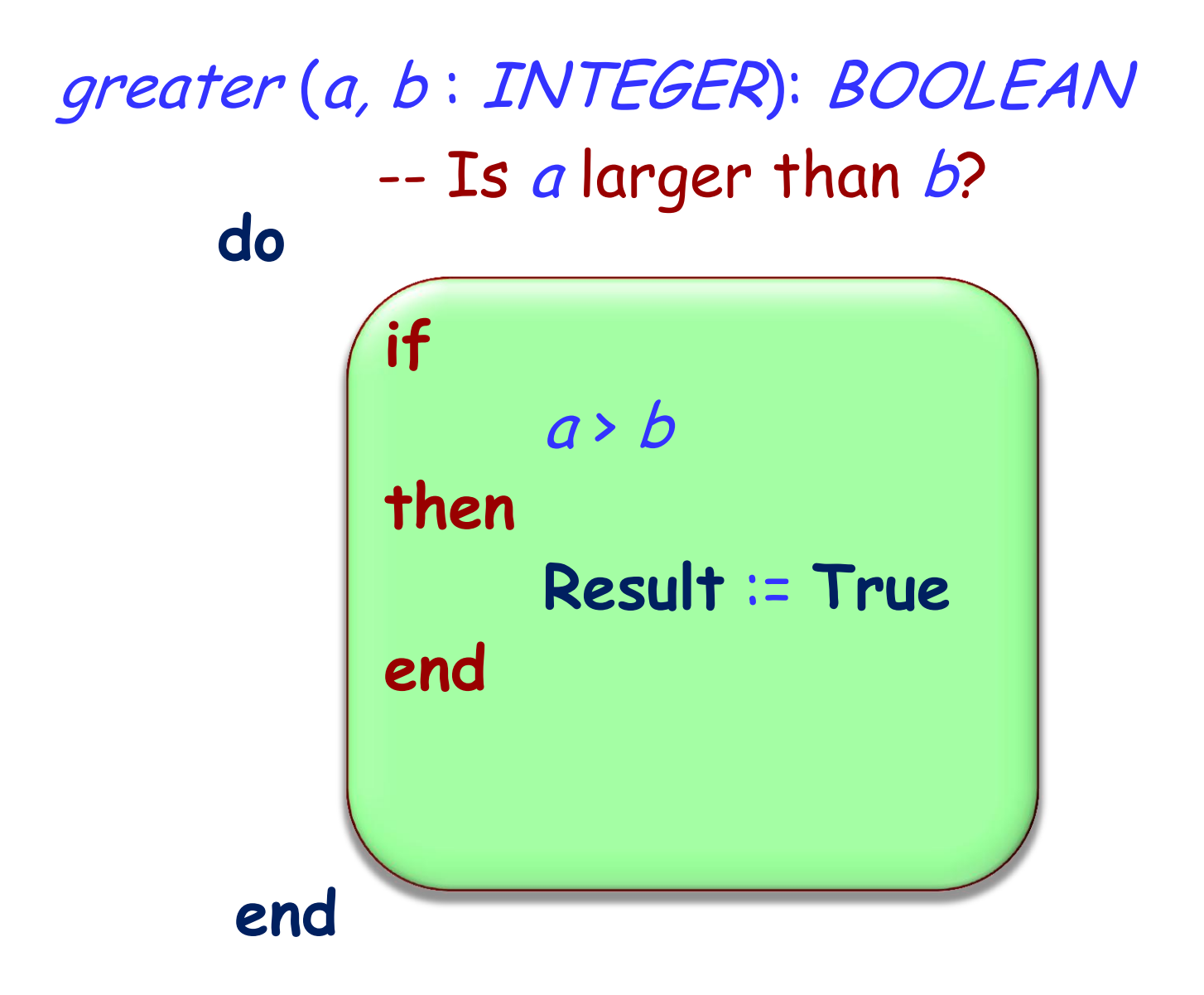

#### $\left( \cdot \right)$ **Erinnerung: Verschachtelung\* (von Lektion 3)**

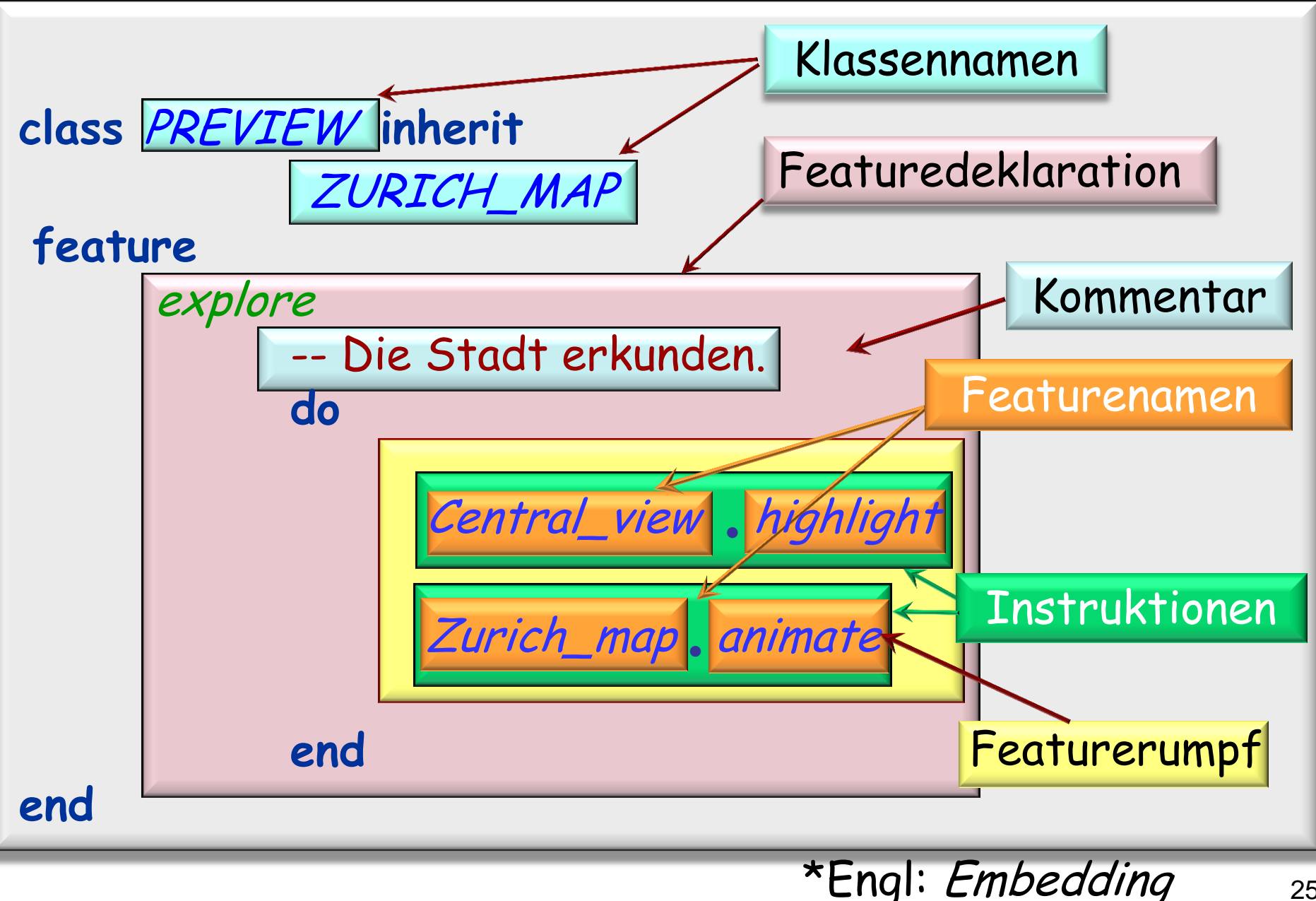

**Verschachtelung von bedingten Instruktionen**

if *Bedingung*<sub>1</sub> then Instruktionen **<sup>1</sup> else**

> if *Bedingung*2 then Instruktionen **<sup>2</sup>**

**else**

**end**

**if** Bedingung<sub>3</sub> then Instruktionen **<sup>3</sup>**

**else**

**end**

**... if** Bedingung**<sup>4</sup> then** Instruktionen **<sup>4</sup> else end**

**end**

#### **Eine verschachtelte Struktur**

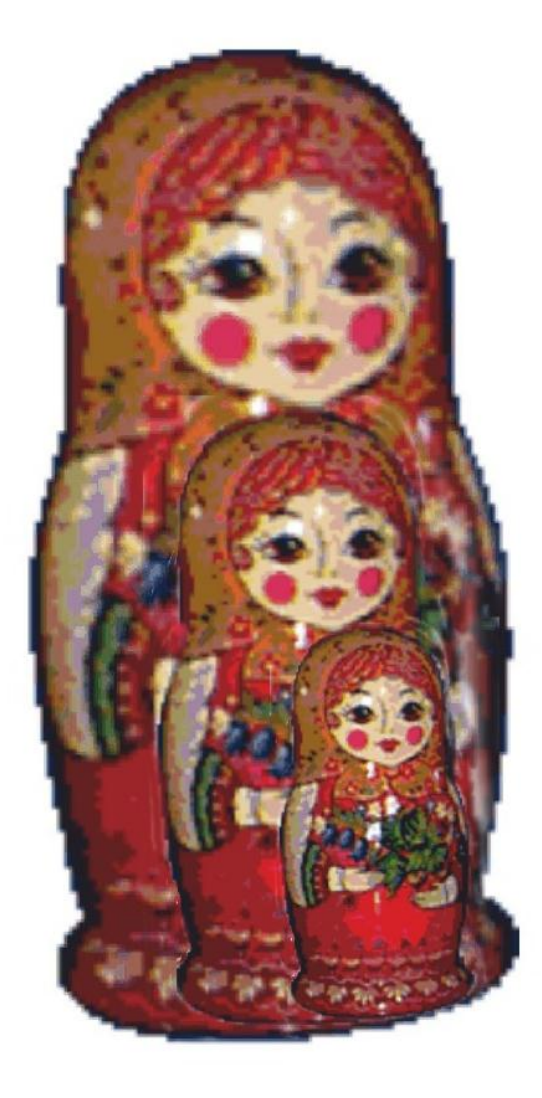

#### **Eine Kamm-ähnliche Struktur**

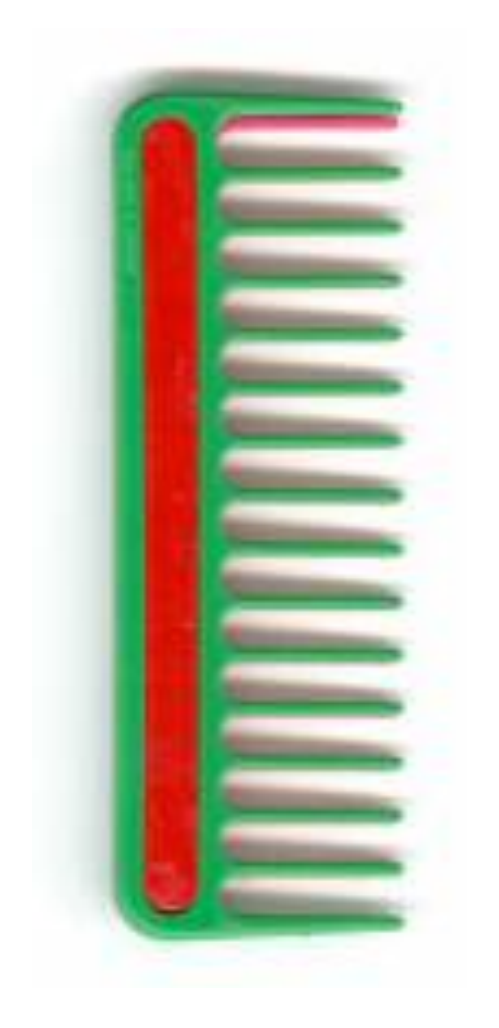

if *Bedingung*<sub>1</sub> then Instruktionen **<sup>1</sup> elseif** Bedingung **<sup>2</sup> then** Instruktionen **<sup>2</sup>** elseif *Bedingung* $_3$  then Instruktionen **<sup>3</sup> elseif**

**else** Instruktionen **<sup>0</sup>**

**...**

**end**

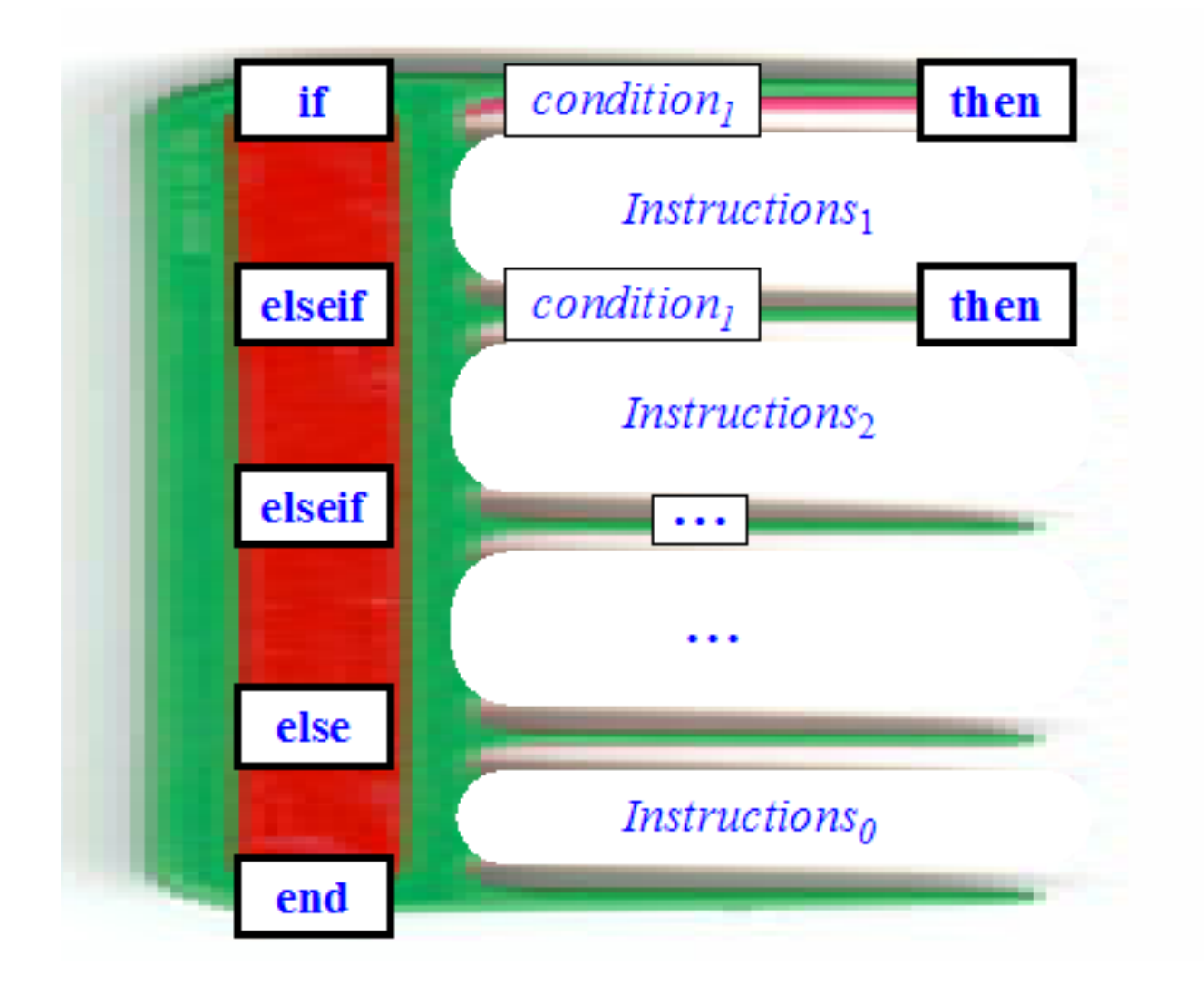

#### **Auch in Eiffel: «Inspect» (Multi-branch)**

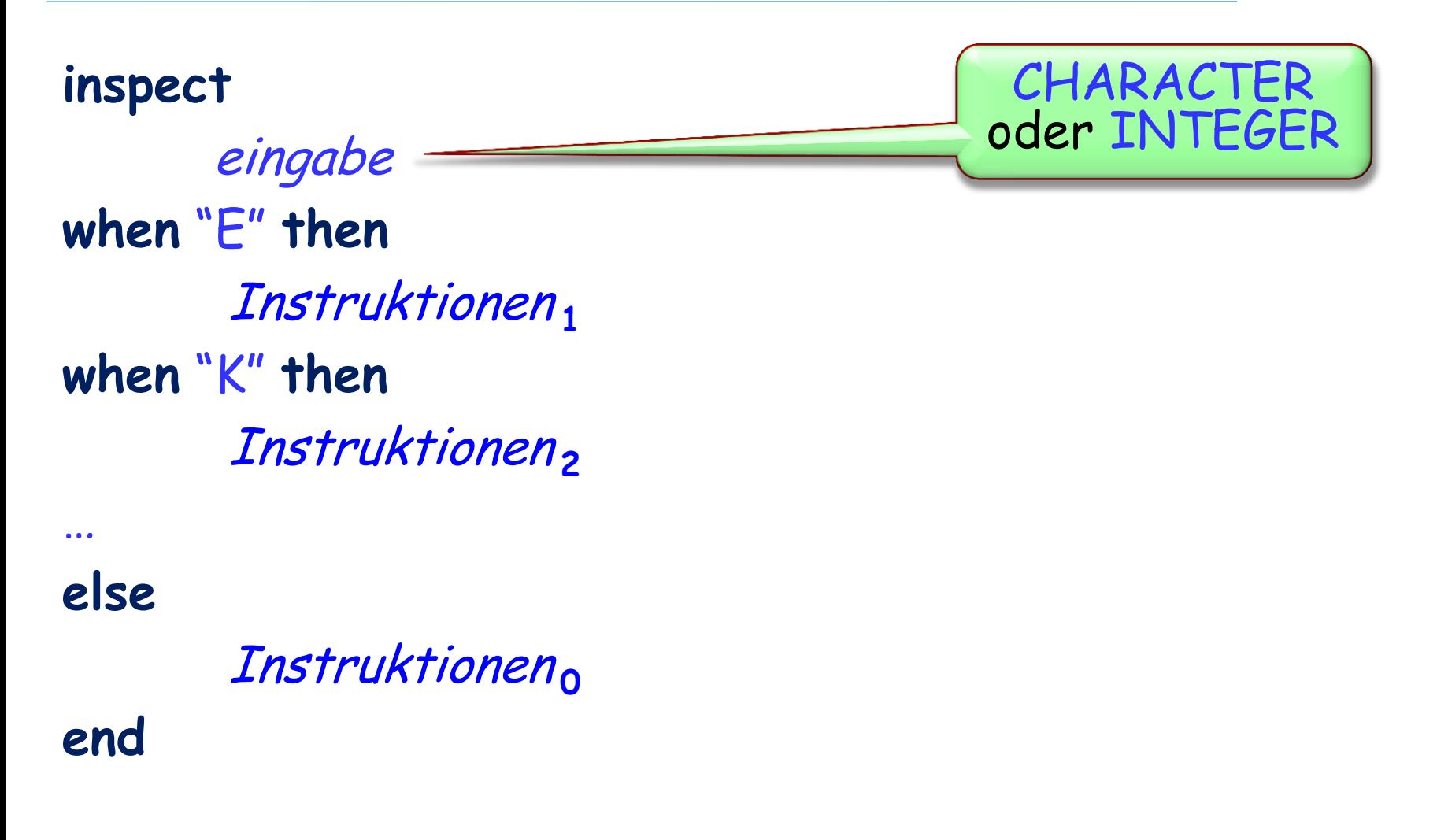

Schleifen und ihre Invarianten

Was braucht es, um sicherzustellen, dass eine Schleife terminiert?

Ein Blick auf das allgemeine Problem der Schleifen- und Programmterminierung

Kontrollstrukturen auf einer tieferen Ebene: "Goto" und Flussdiagramme (flowcharts); siehe Argument für die "Kontrollstrukturen der strukturierten Programmierung"

Die Unentscheidbarkeit des Entscheidungsproblems beweisen

**from**

Initialisierung -- Verbund

# **until** Abbruchbedingung -- Boole'scher Ausdruck **loop** Rumpf -- Verbund **end**

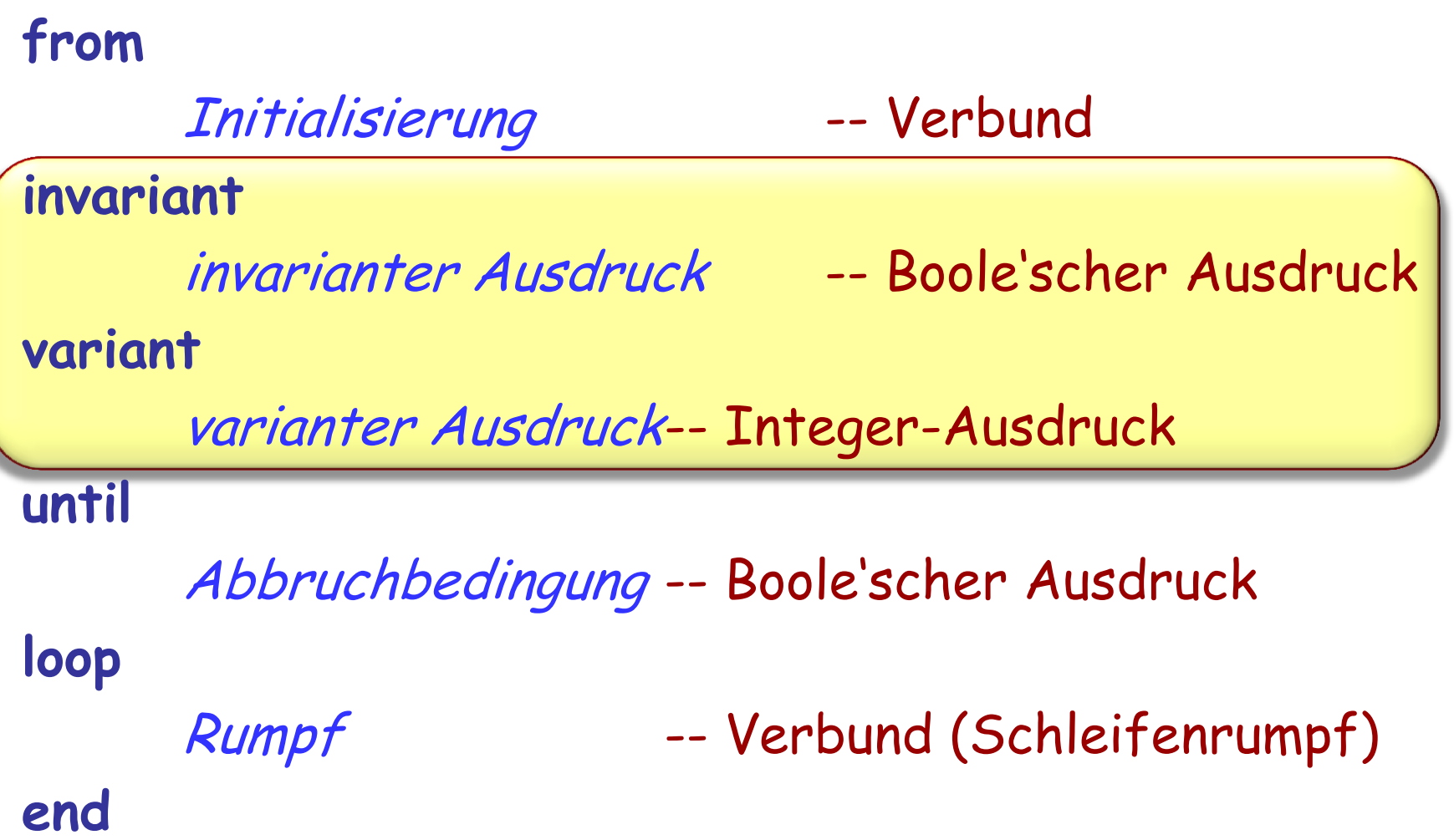

#### **Eine andere Schleifensyntax**

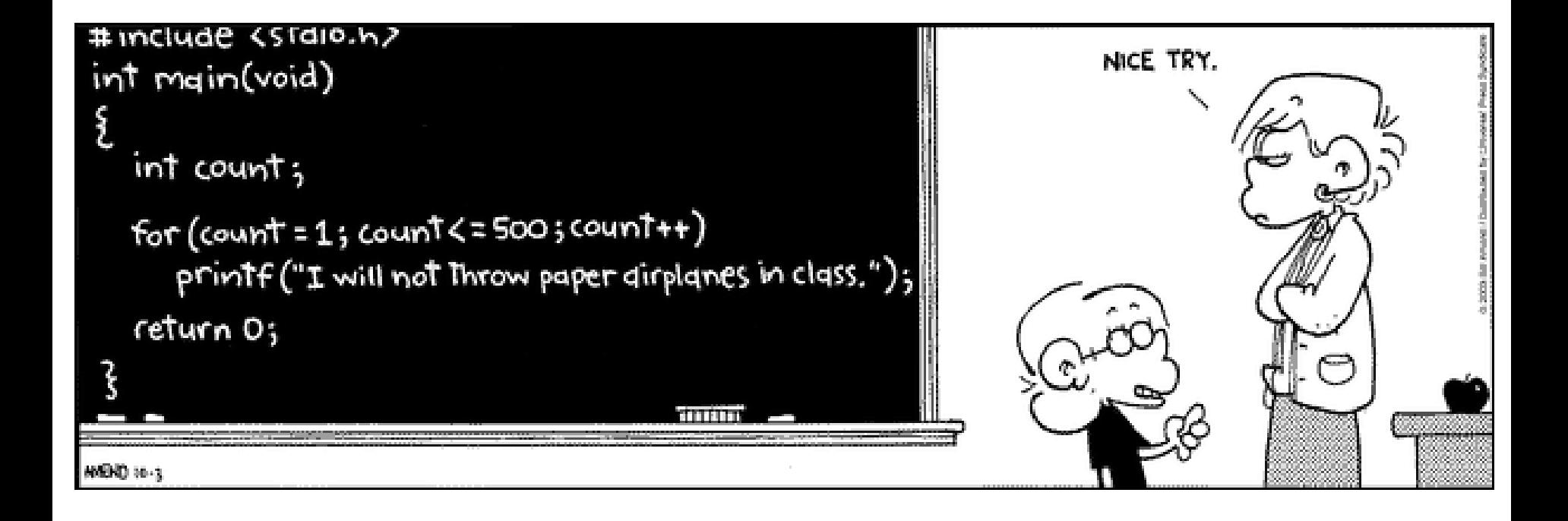

#### **Schleifenformen (in verschiedenen Sprachen)**

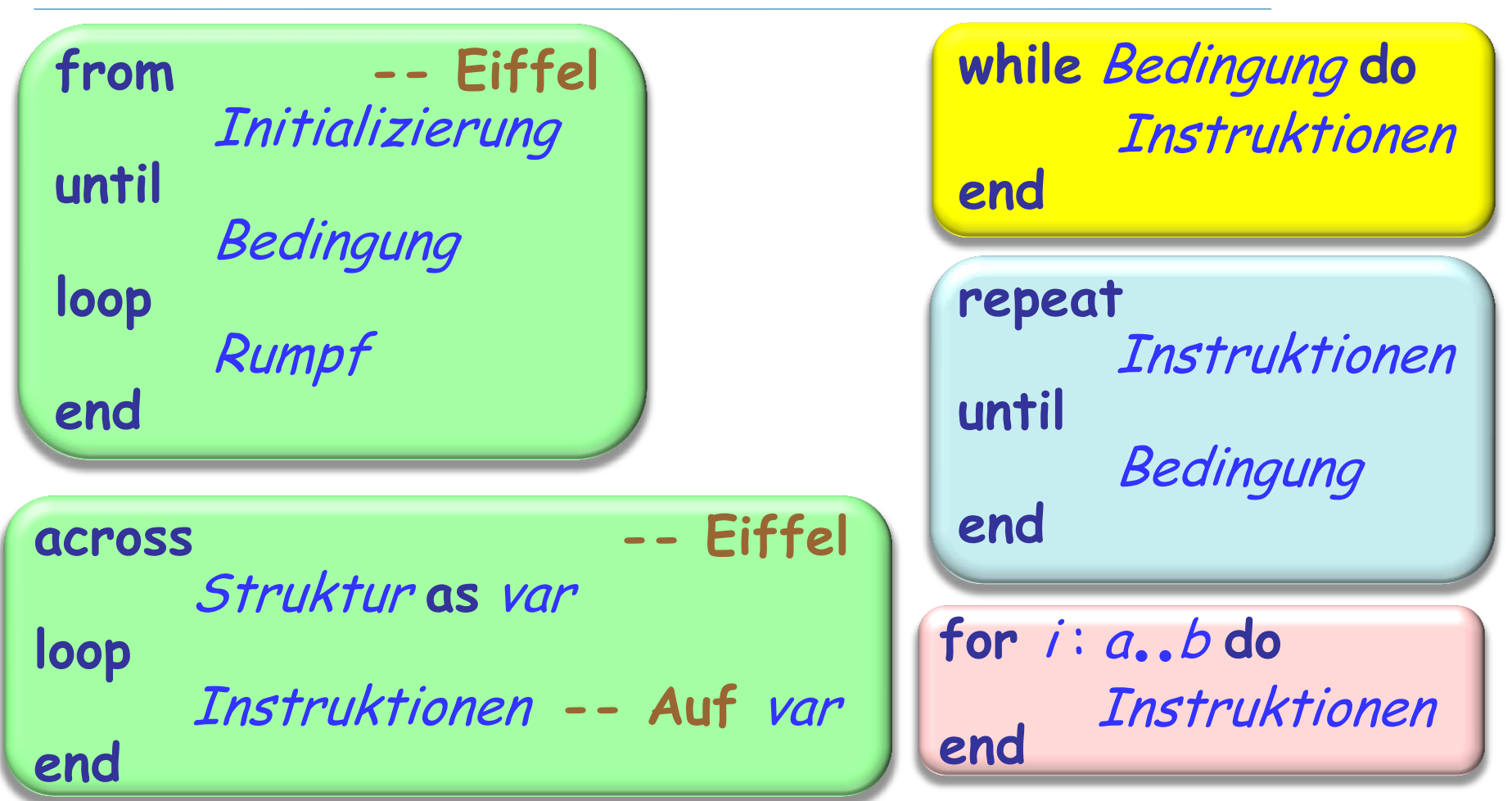

**for** (Instruktion; Bedingung; Instruktion) **do** Instruktionen **end**
**from** Initialisierung -- Verbund **invariant** invarianter Ausdruck -- Boole'scher Ausdruck **variant** varianter Ausdruck-- Integer-Ausdruck **until** Abbruchbedingung -- Boole'scher Ausdruck **loop** Rumpf -- Verbund (Schleifenrumpf) **end**

```
from
      Line8 start
until
      Line8 after
loop
      -- "Tu was mit Line8.item."
      Line8 forth
end
```
#### **Auf eine Liste anwendbare Operationen**

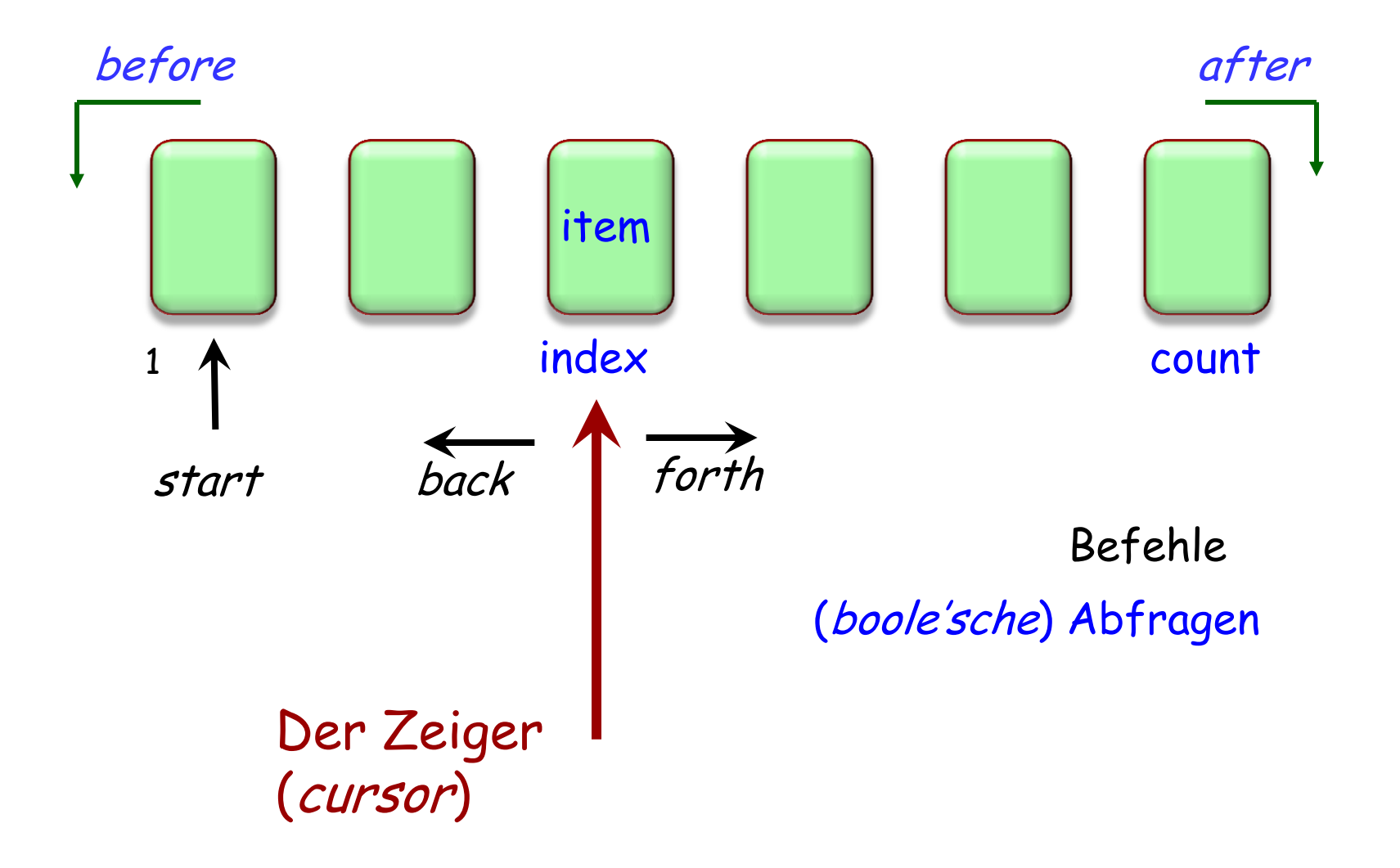

#### **Auf eine Liste anwendbare Operationen**

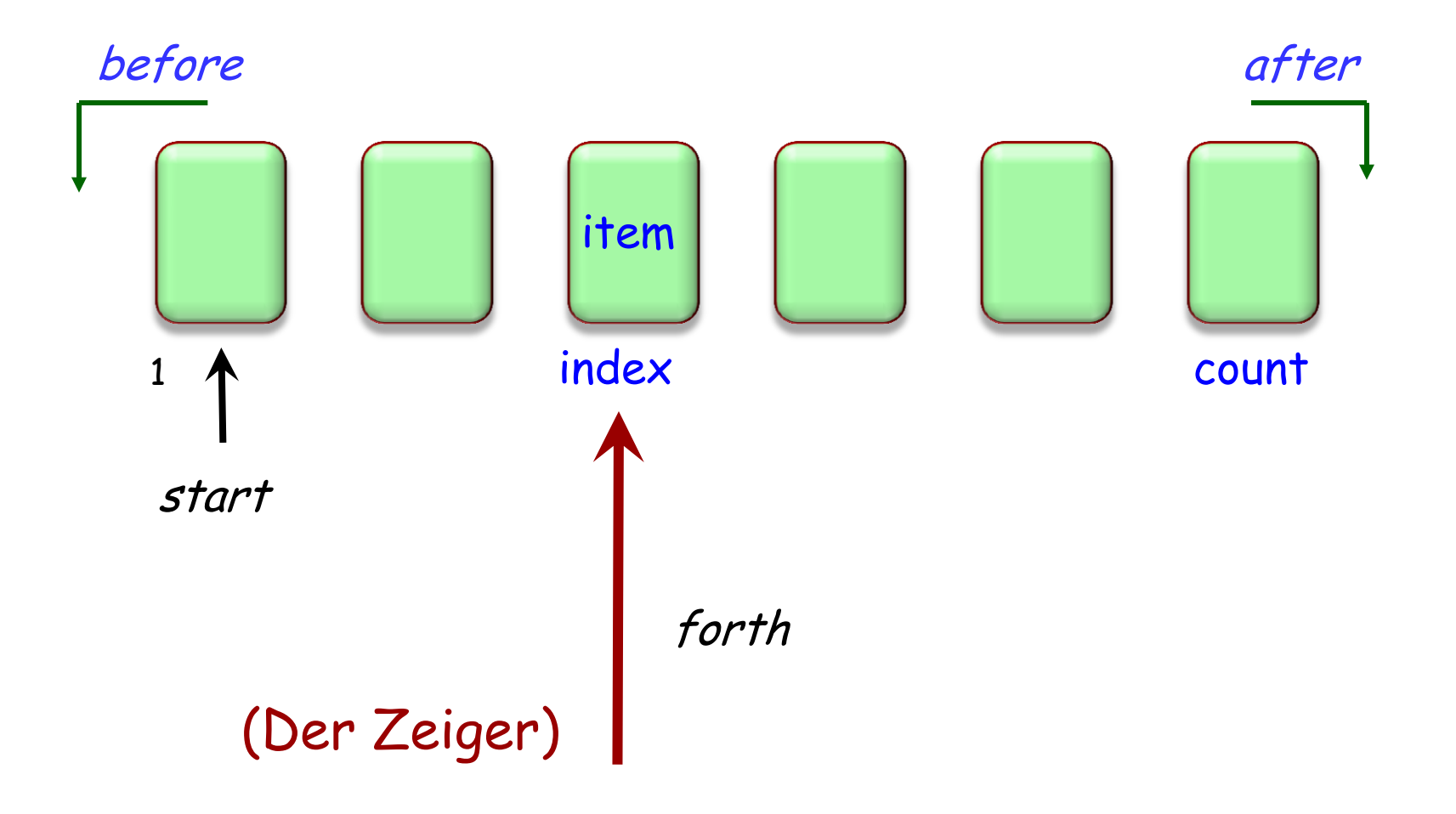

# **Das Problem mit internen Zeigern**

```
has_duplicates: BOOLEAN
         -- Hat Linie 8 Duplikate?
    local
         s: STATION
    do
         from
              Line8.start
         until
              Line8.after or Result
         loop
              s := Line8, item
              Line8.forth
              --\cdot Uberprüfen, ob \bm{s} nochmals in der Linie vorkommt:
              Line 8. search(s) -
              Result := not Line8.after
         end
    end
                                                    search verändert 
                                                       den Zeiger 
                                                       ebenfalls!
                                           Die Zeigerposition muss 
                                           immer gespeichert und 
                                          wiederhergestellt werden
```
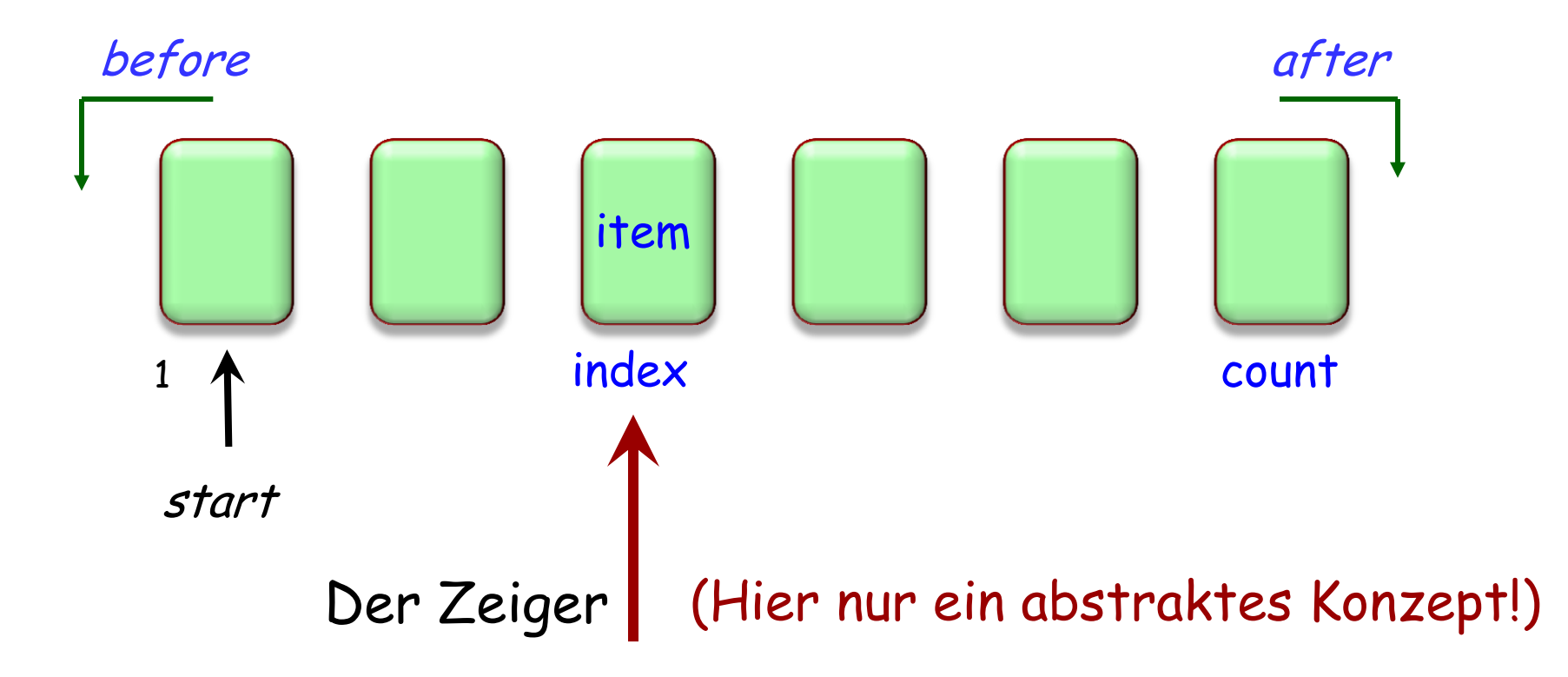

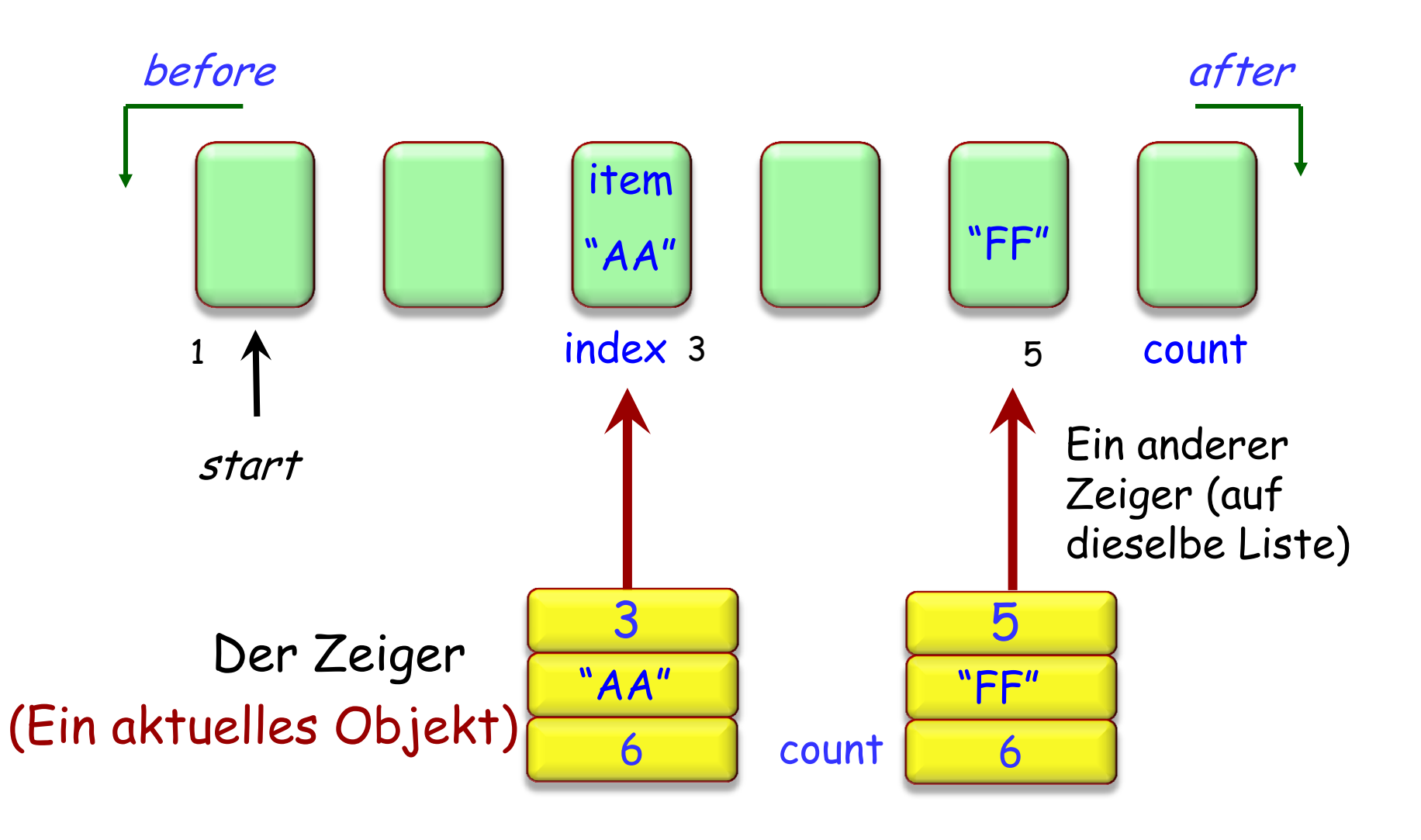

# **Über Stationen einer Linie iterieren (1)**

Mit internem Zeiger (Erinnerung):

```
from
      Line8 start
until
      Line8 after
loop
      -- "Tu was mit Line8.item."
      Line8 forth
end
```
# **Über Stationen einer Linie iterieren (2)**

#### Mit externem Zeiger:

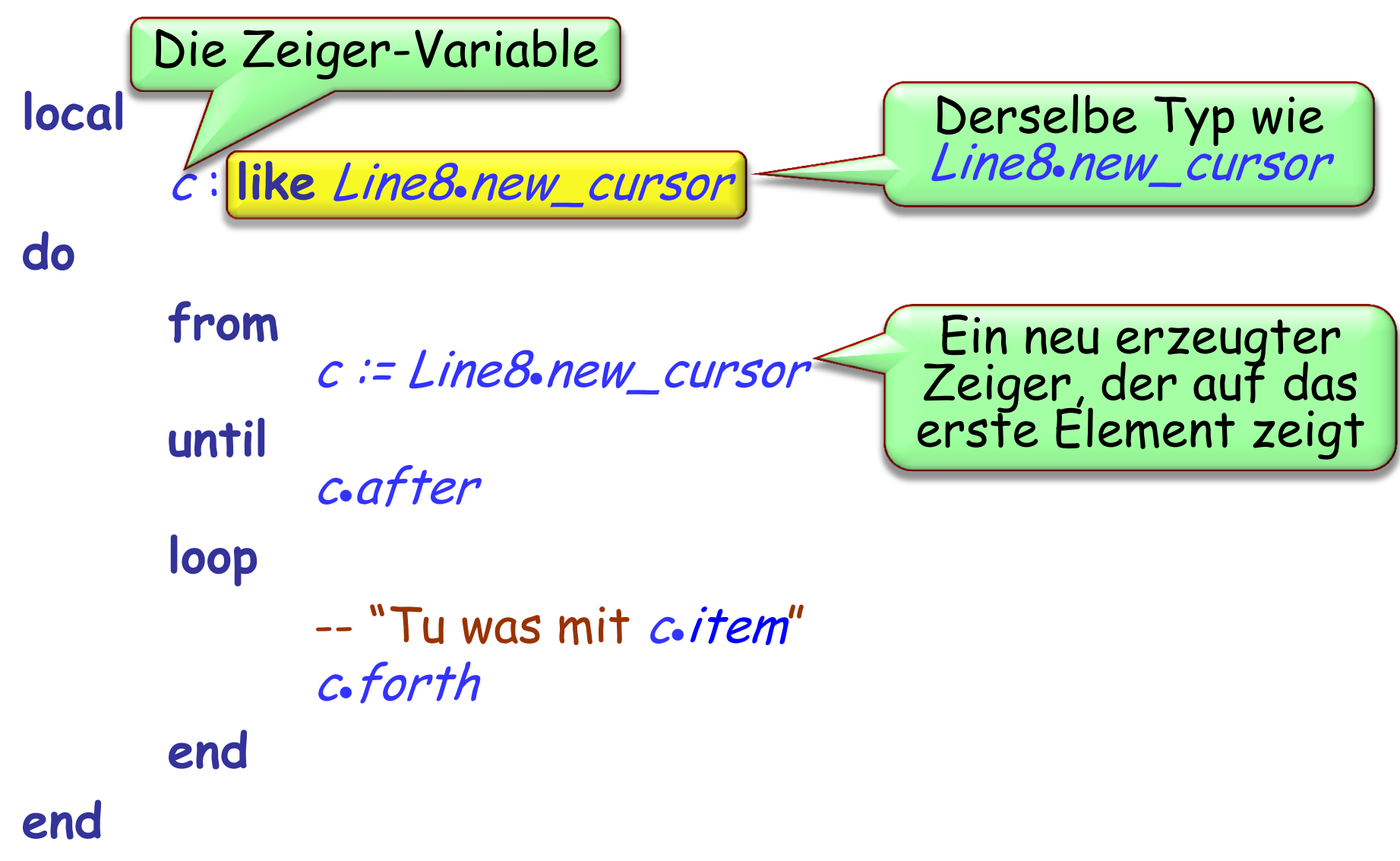

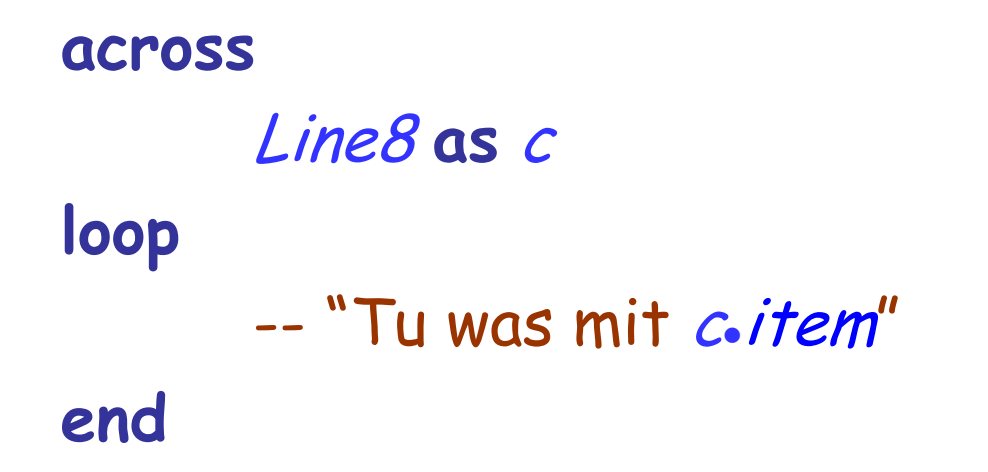

#### Die gleiche Wirkung als (2), aber kürzer!

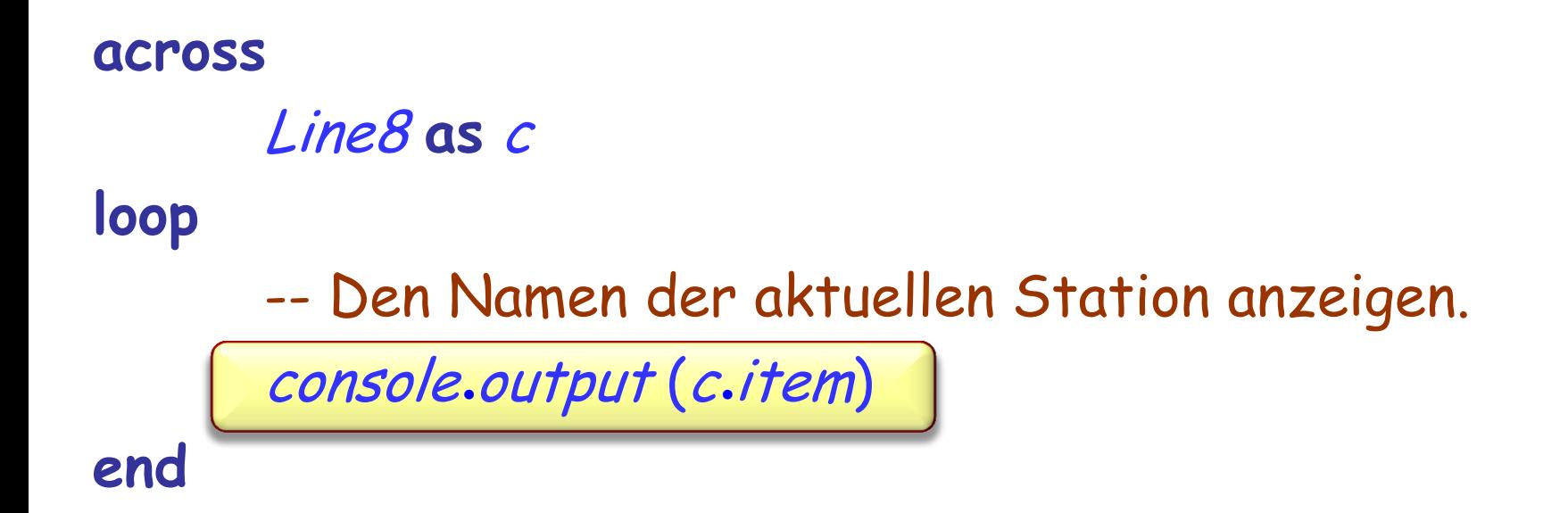

-- Alle Anschluss-Stationen der Linie 8 anzeigen: **across**

Line8 **as** <sup>c</sup>

**loop**

if c.item.is\_exchange then console.output (c. item) Zurich\_map.station\_view (c.item.name).highlight **end**

**end**

## Das "Maximum" der Stationsnamen berechnen

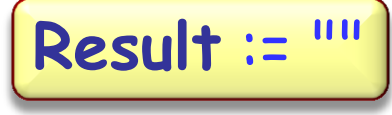

#### **across**

Line8 **as** <sup>c</sup>

**loop**

**Result** := greater (**Result**, citemname)

**end**

Das (alphabetische) Maximum zweier Zeichenketten berechnen, z.B.

greater ("ABC " , "AD ") = "AD"

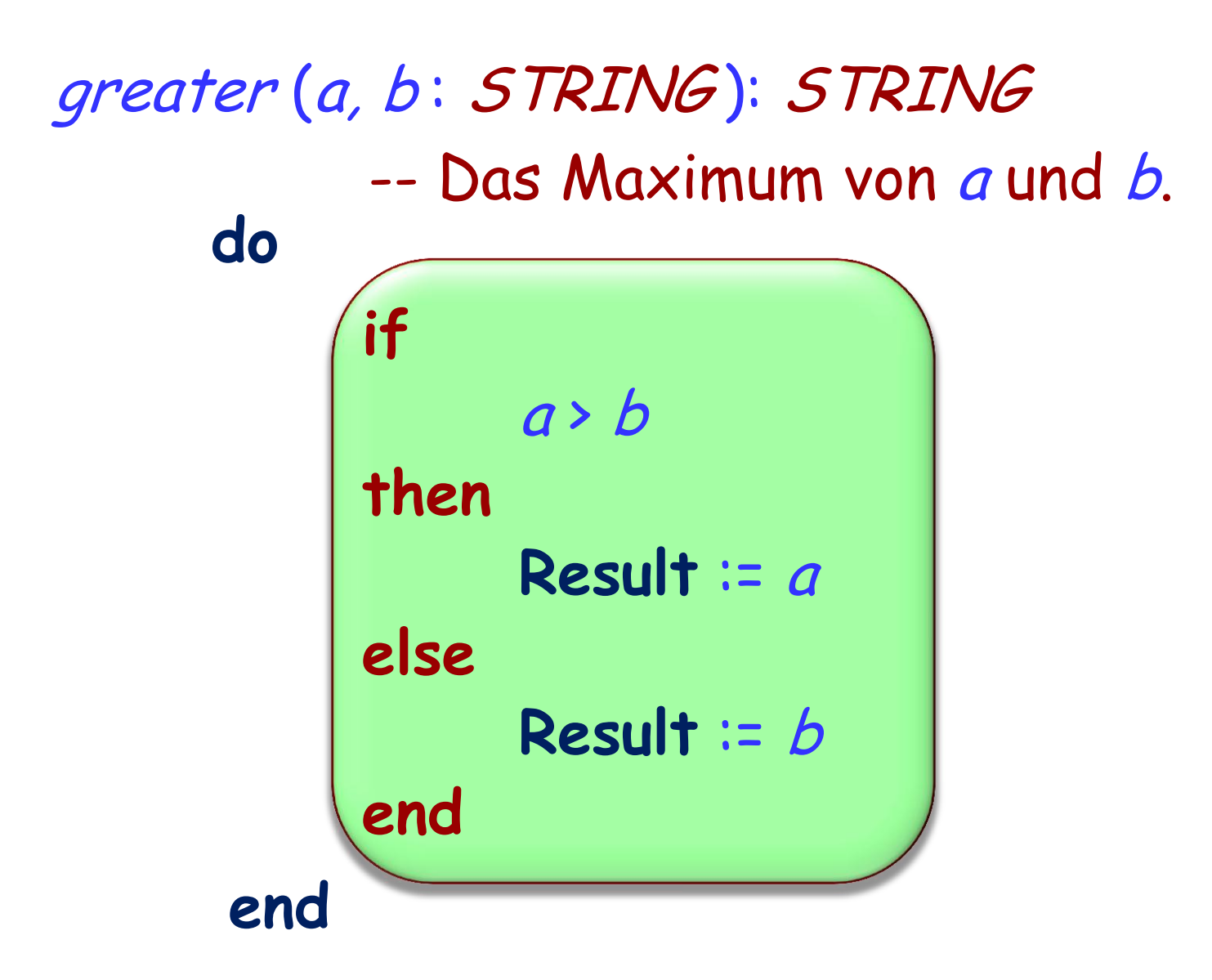

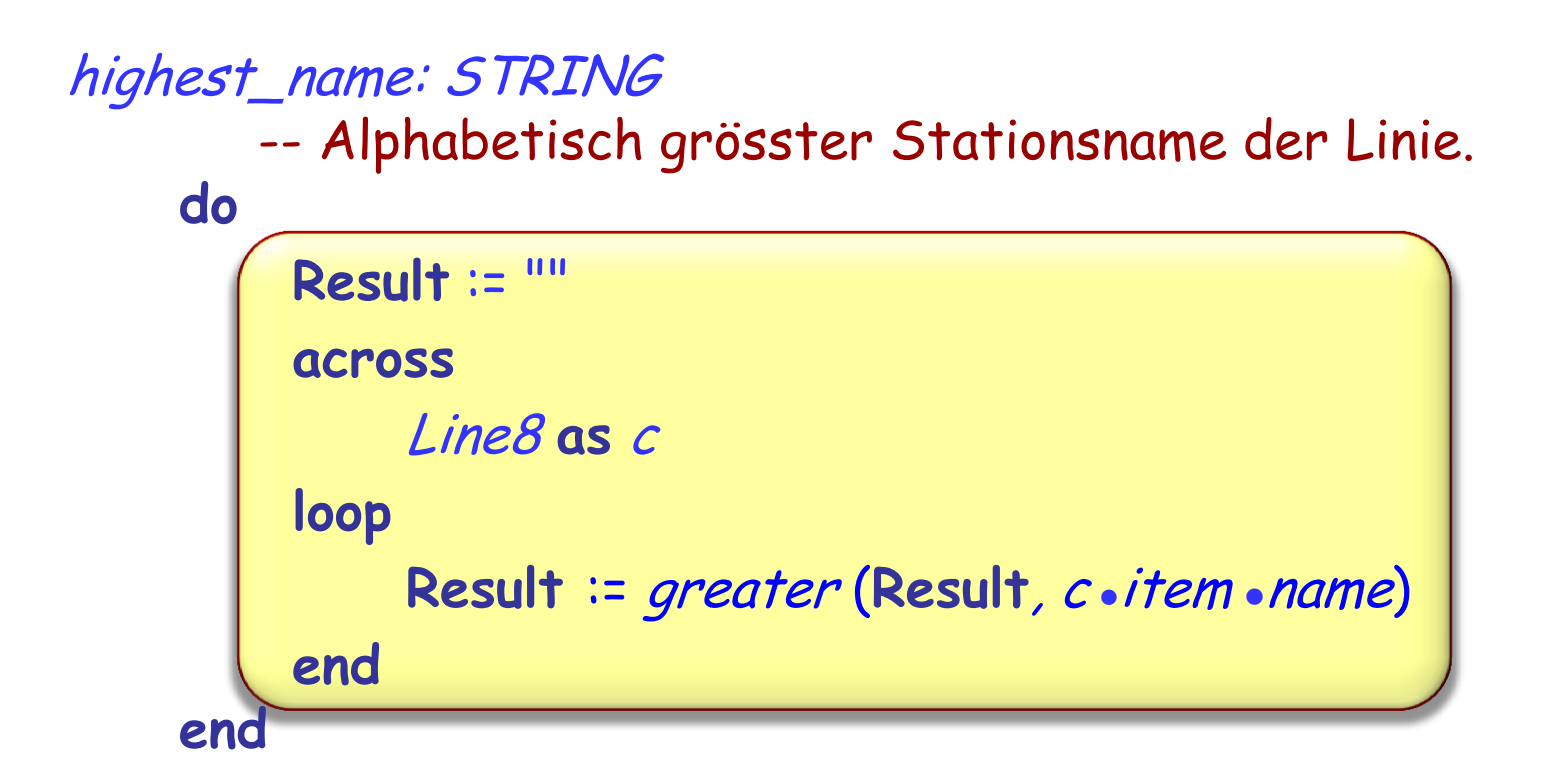

# **Schleifen als Annäherungsstrategie**

 $name_1$  name  $_2$  name  $_i$ 

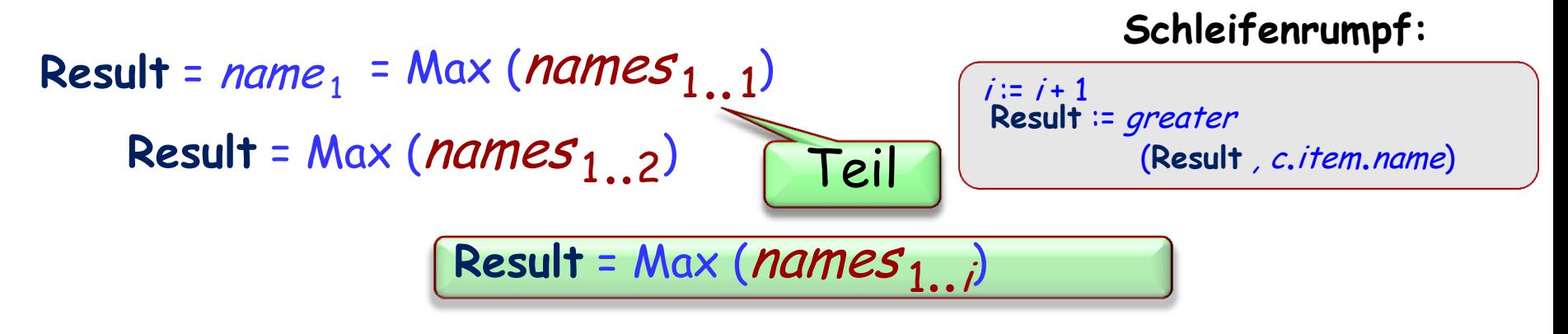

Result = Max (*names* <sub>1..</sub> n)

 $\odot$ 

name,

```
highest_name: STRING 
         -- Alphabetisch grösster Stationsname der Linie.
    do
         Result := ""
         across
             Line8 as c
         loop
             Result := greater (Result, c.item.name)
         end
    ensure
         Result /= Void
         -- Result ist der alphabetisch grösste Stationsname 
         -- der Linie
    end
```
# Das "Maximum" der Stationsnamen berechnen

#### **from**

<sup>c</sup> := Line8 new\_cursor ; **Result** := "" **until**

c.after

#### **loop**

**Result := greater (Result, c.item.name)** c.forth

#### **ensure**

-- **Result** ist der alphabetisch grösste Stationsname der Linie.

#### **end**

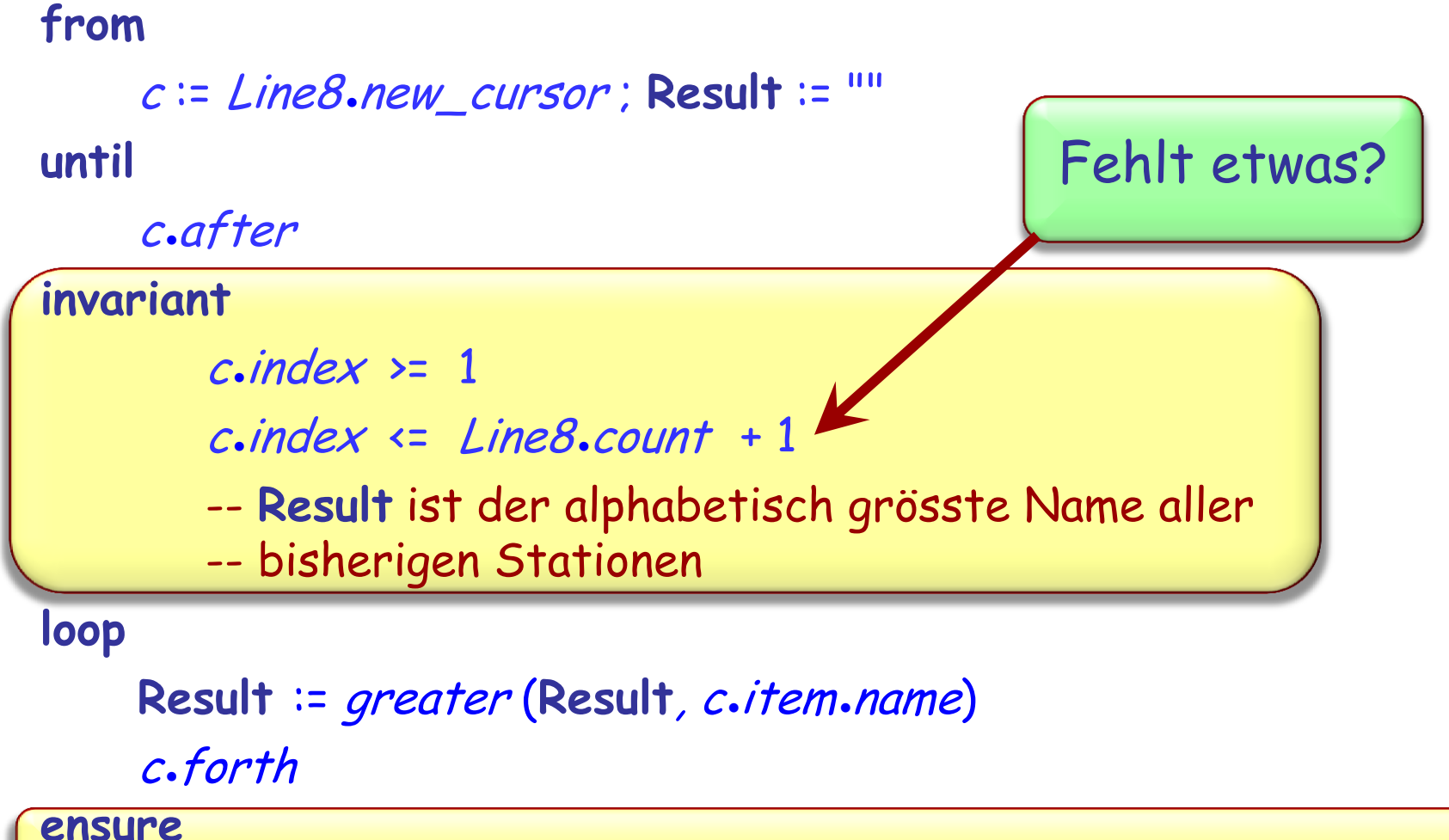

-- **Result** ist der alphabetisch grösste Stationsname der Linie

# **Schleifen als Annäherungsstrategie**

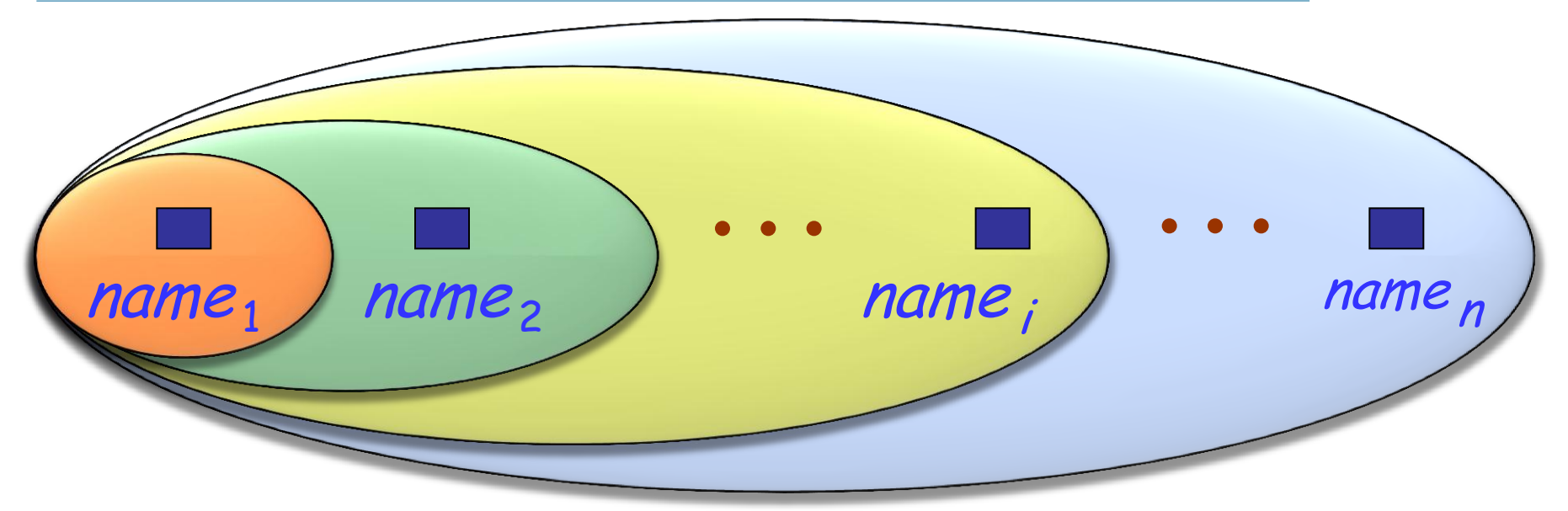

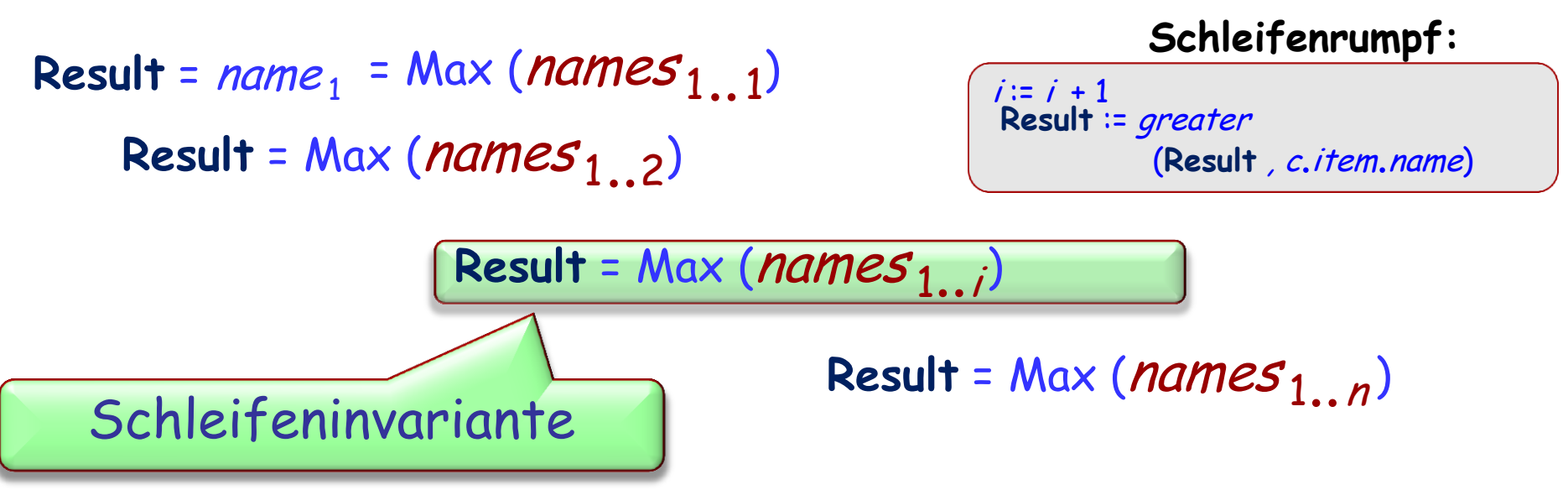

(Nicht zu verwechseln mit der Klasseninvariante)

Eine Eigenschaft, die:

- Nach der Initialisierung (**from**-Klausel) erfüllt ist
- Von jedem Schleifendurchlauf (**loop**-Klausel), bei der die Ausstiegsbedingung (**until**-Klausel) nicht erfüllt ist, eingehalten wird
- Wenn die Ausstiegsbedingung erfüllt ist, das gewünschte Ergebnis sicherstellt

#### **Die Schleifeninvariante**

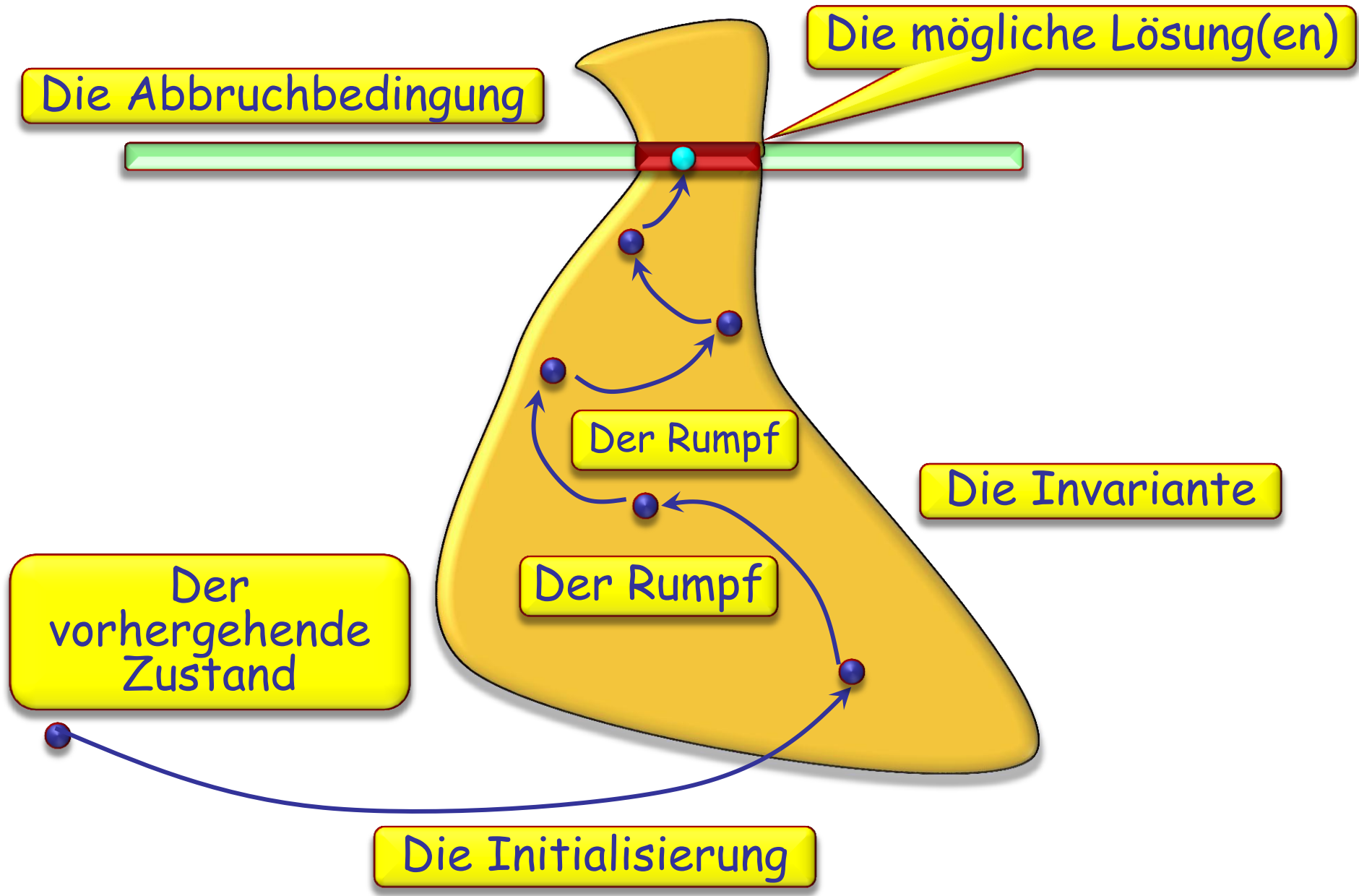

#### **from**

<sup>c</sup> := Line8 new\_cursor ; **Result** := ""

#### **until**

```
c.after
```
#### **invariant**

 $c$ -index >= 1

 $c \cdot$ index  $\leq$  Line8. count

- -- **Result** ist der alphabetisch grösste Name aller
- -- bisherigen Stationen

**loop**

**Result** = Max (names <sup>1</sup><sup>i</sup> ) ..

```
Result := greater (Result, c.item.name)
```
c.forth

**ensure**

-- **Result** ist der alphabetisch grösste Stationsname der Linie

 $(\cdot)$ 

#### **from**

<sup>c</sup> := Line8 new\_cursor ; **Result** := "" **until**

c.after

#### **invariant**

 $c$ . index  $>= 1$ 

 $c \cdot$ index  $\leq$  Line8. count

-- **Falls es bisherige Stationen gibt**, ist

-- **Result** der alphabetisch grösste ihrer Namen.

**loop**

**Result** := greater (**Result**, <sup>c</sup> itemname) **Result** = Max (names <sup>1</sup><sup>i</sup> ) ..c.forth

**ensure**

-- **Result** ist der alphabetisch grösste Stationsname, falls es

-- eine Station gibt.

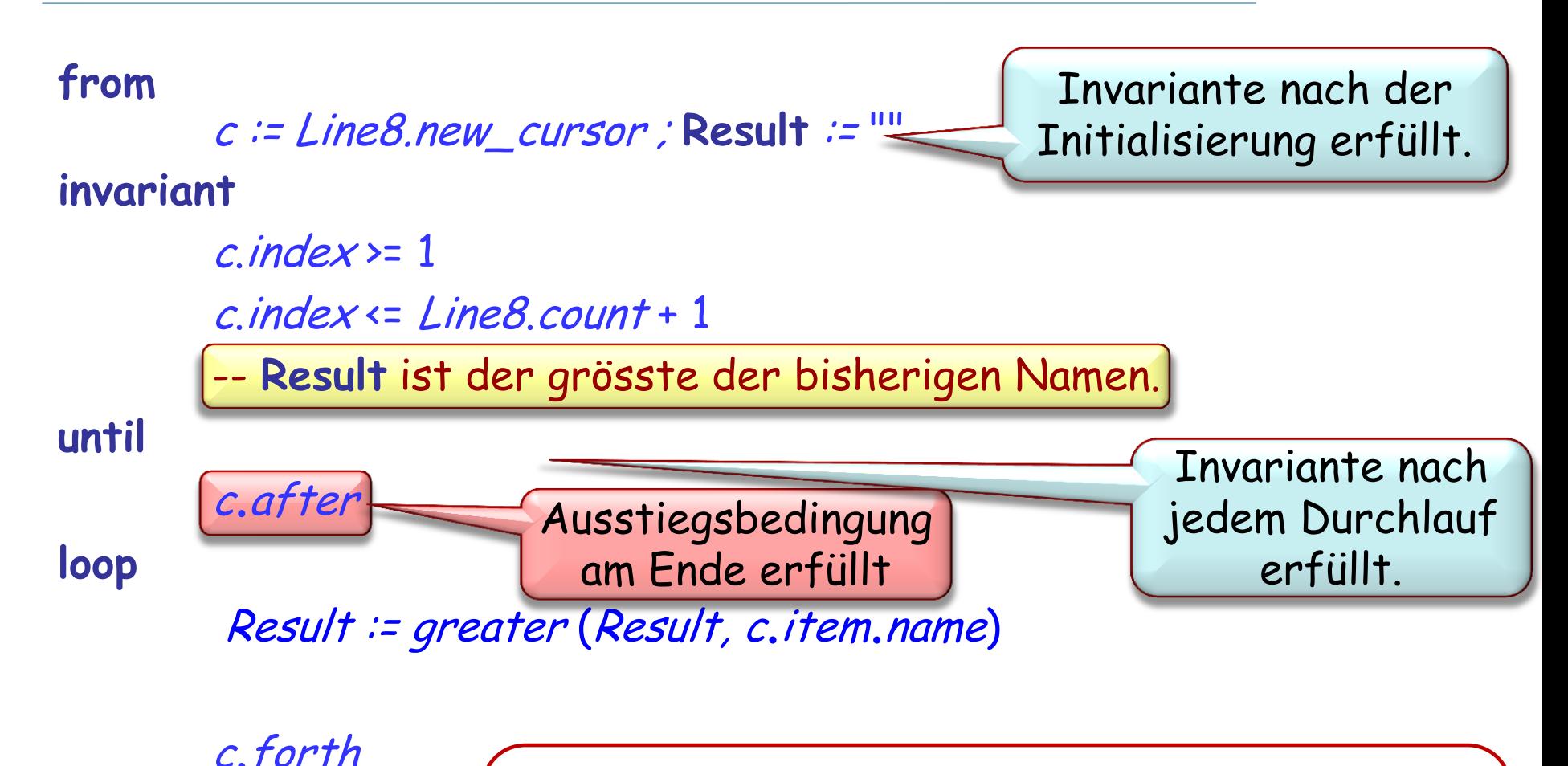

**end**

Am Schluss: Invariante **and** Ausstiegsbedingung

- Alle Stationen besucht (*c.after*)
- **Result** ist der "grösste" Stationsname

# **Quiz: Finde die Invariante**

```
xxxx
(
a, 
b : INTEGER): INTEGER
        -- ?????????????????????????????????
    require a\ge 0; b\ge 0localm, n : INTEGER
    do
         from
                  m \coloneqq a; n \coloneqq binvariant
                  -- " ????????
"variant
                  ????????
         until
m = n loop
                  if 
m > 
n then m := m - nelse
                           n := n - mend
        end
         Result :=
m
    end
```
# **Quiz: Finde die Invariante**

```
euclid
(
a, 
b : INTEGER): INTEGER
             -- Grösster gemeinsamer Teiler von a und b.
     requirea\,{\color{black}\,\times\,} 0 ; b\,{\color{black}\,\times\,} 0local
            m, n : INTEGER
     do
             from
                          m \coloneqq a; n \coloneqq binvariant
                          --
                             " ????????
"variant
                         ????????
            until
                          m = nloop
                          if
m > 
n thenm := m - nelse
                                       n := n - mend
            end
             Result :=
m
     end
```
#### **Levenshtein-Distanz**

Von "Beethoven" nach "Beatles"?

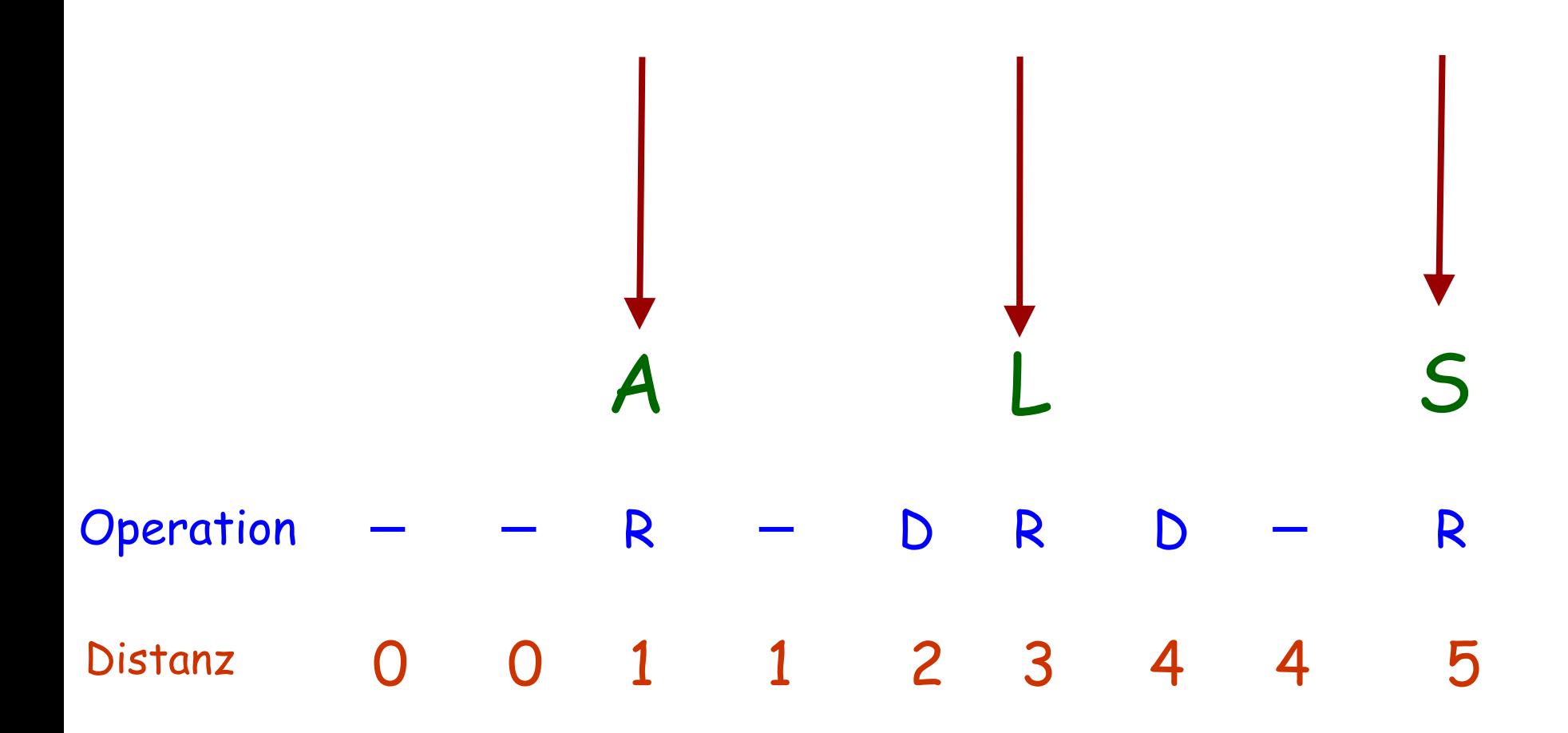

Von "Michael Jackson" nach "Mendelssohn"

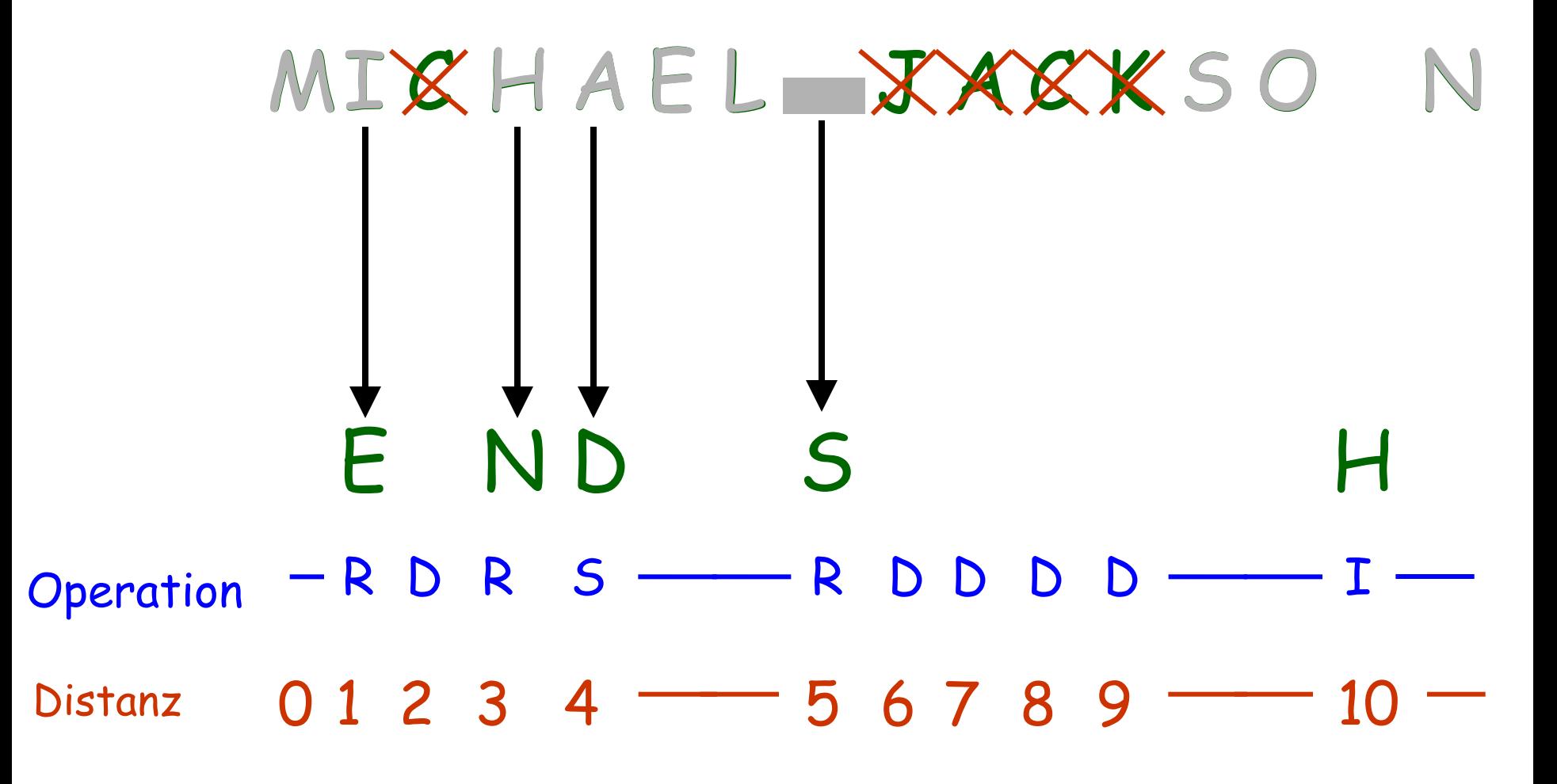

Auch als "Editierdistanz" (*edit distance*) bekannt

Zweck: Die kleinste Menge von Grundoperationen

 Einfügung (**I** - insertion) Löschung (**D** - deletion) Ersetzung (**R** - replacement)

bestimmen, so dass aus einer Zeichenkette eine andere wird

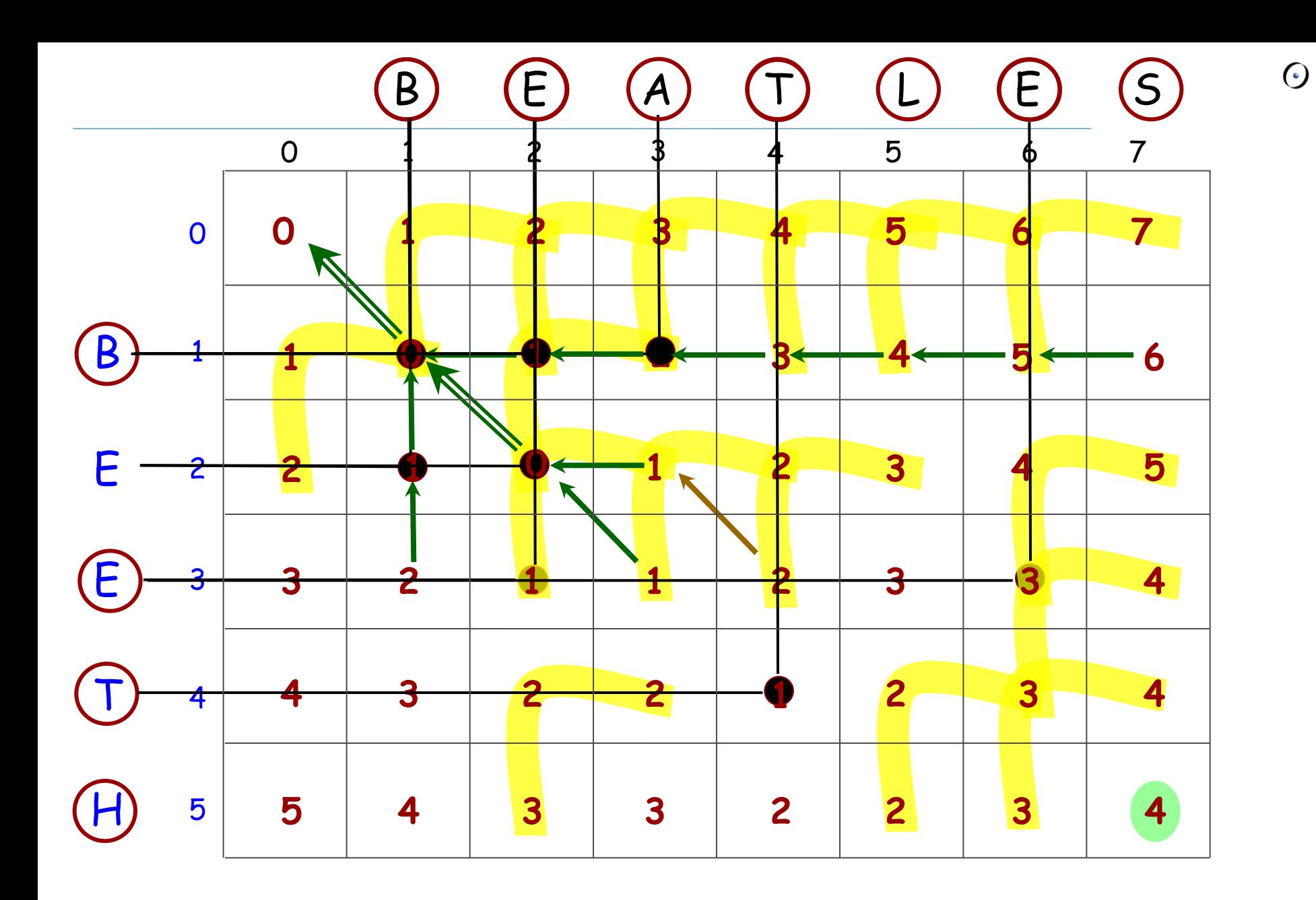

# **Der Levenshtein-Distanz-Algorithmus (1)**

distance (source, target: STRING): INTEGER

-- Minimale Anzahl Operationen, um source in target

-- umzuwandeln.

**local**

dist: ARRAY\_2 [INTEGER] <sup>i</sup>, j, del, ins, subst : INTEGER **do**

**create** dist.make (source.count, target.count) from <u>i:= 0 until i> source.cou</u>nt loop  $dist[i, 0] \coloneqq i$ ;  $i = i + 1$ **end**

from  $j := 0$  until  $j > target$ . *count*  $loop$  $dist[0, j] \coloneqq j$ ;  $j \coloneqq j + 1$ **end** -- (Fortsetzung folgt)

#### **Der Levenshtein-Distanz-Algorithmus (2)**

**from** <sup>i</sup> := 1 **until** i > source.count **loop**

**from** <sup>j</sup> := 1 **until** j > target.count **invariant**

???

**loop**

```
if source [i ] = target [ j ] then
             dist[i, j] \coloneqq dist[i - 1, j - 1]else
                deletion := dist[i-1, j]insertion := dist[i, j - 1]substitution := dist[i - 1, j - 1]dist[i, j] \coloneqq minimum (deletion, insertion, substitution) + 1end
         j := j + 1end
     i := i + 1end
 Result := dist (source.count, target.count)
end
```
## **Levenshtein: Die Invariante**

```
from i := 1 until i > source.count loop
    from j := 1 until j > target.count invariant
    loop
         if source [i ] = target [ j ] then
            new := dist[ i - 1, j - 1] else
            deletion := dist[i-1, j]insertion := dist[i, j - 1]substitution := dist [i - 1, j - 1]new := deletion.min (insertion.min (substitution)) + 1
         end
         dist[i, j] \coloneqq newj := j + 1end
    i := i + 1end
Result := dist (source.count, target.count)
         -- Für alle p : 1 .. i, q : 1 .. j -1, können wir source [1 .. p ]
        -- in target [1.. q] umwandeln mit dist [p, q] Operationen.
```
 $(\cdot)$ 

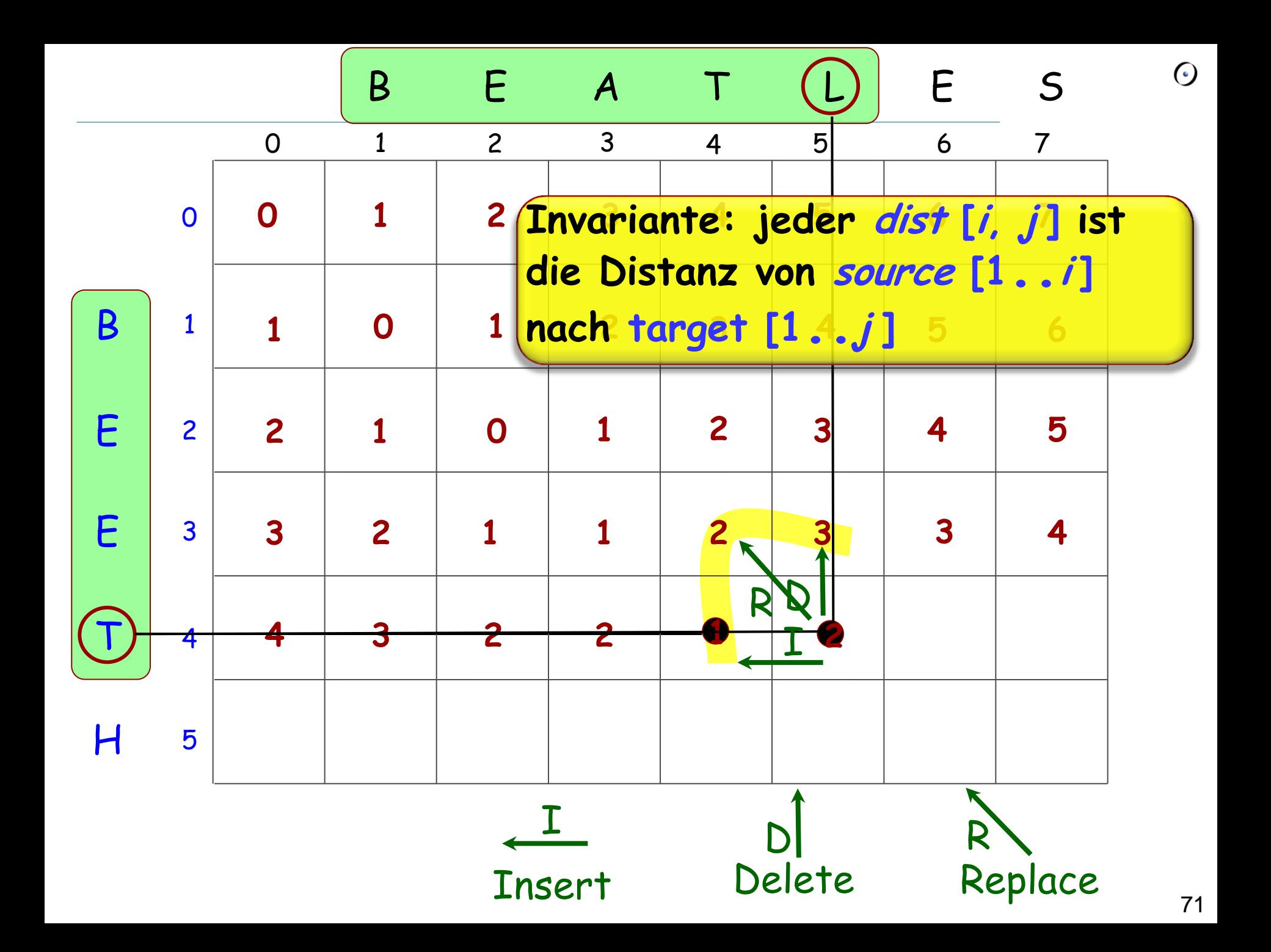

**from**

```
c:= Line8  new_cursor ; Result := ""
```
**invariant**

```
c \cdot index \geq 1c. index \le Line8. count + 1
-- Result ist der grösste der bisherigen Namen.
c. after
Result := greater (Result, c. item.name)
c. forth
```
**end**

**until**

**loop**
Ein Integer-Ausdruck, der

Nach der Initialisierung (**from**) nicht-negativ ist

 Sich bei jeder Ausführung des Schleifenrumpfs (bei der die Ausstiegsbedingung nicht erfüllt ist) um mindestens eins verringert, aber nicht-negativ bleibt

 $(\cdot)$ 

**from**

**until**

**loop**

```
c:= Line8 new_cursor ; Result := ""
```
**invariant**

```
c \cdotindex >= 1
c \cdotindex \leq Line8.count + 1
-- Result ist der grösste der bisherigen Namen.
c.after
Result := greater (Result, c.item.name)
```
c.forth

**variant**

Line8 count – <sup>c</sup> index + 1

**end**

Kann EiffelStudio herausfinden, ob Ihr Programm terminieren wird?

Leider nein (2)

Auch kein anderes Programm kann dies für irgendeine realistische Programmiersprache herausfinden!  $\ddot{\odot}$   $\ddot{\odot}$ 

#### $\odot$ **Das Entscheidungsproblem und Unentscheidbarkeit**

("Halting Problem", Alan Turing, 1936)

Es ist nicht möglich, eine effektive Prozedur zu schreiben, die herausfindet, ob ein beliebiges Programm mit beliebigem Input terminieren wird

(Oder, im Speziellen, ob ein beliebiges Programm ohne Input terminiert)

Nehmen Sie an, wir haben ein Feature

terminiert (datei: STRING): BOOLEAN -- Ist es der Fall, dass das in *datei* -- gespeicherte Programm terminiert ? **require** enthält\_programm (datei ) **do** ... Ihr Algorithmus ... **end**

Wurzelprozedur des Systems:

```
terminiert_wenn_nicht
        -- Terminiert nur, falls nein.
 do
        from
        until
               not terminiert ("/usr/home/turing.e")
        loop
        end
 end
```
Dann: wir speichern diesen Programmtext in /usr/home/turing.e

Das Paradox von Russel:

- Manche Mengen sind Element von sich selber; die Menge aller unendlichen Mengen ist z.B. selbst unendlich
- Manche Mengen sind nicht Element von sich selbst; die Menge aller endlichen Mengen ist z.B. nicht endlich
- Betrachten sie die Menge aller Mengen, die sich nicht selbst enthalten

Das Barbier-Paradox (Russel, leicht abgeändert)

- In Zürich gibt es einen Barbier, der alle Männer rasiert, die sich nicht selbst rasieren
- Wer rasiert den Barbier?

 $(\cdot)$ 

In der deutschen Sprache ist ein Adjektiv

- $\triangleright$  "autologisch", falls es sich selbst beschreibt (z.B. "deutsch" oder "mehrsilbig")
- "heterologisch" sonst

Was ist nun mit "heterologisch"?

Eine andere Form:

Die erste Aussage auf dieser Folie, die in rot erscheint, ist falsch

(Sehr alt!)

Epaminondas sagt, dass alle Kreter Lügner sind

Epaminondas ist ein Kreter

Manche Programme terminieren in gewissen Fällen nicht

Das ist ein Bug!

Ihre Programme sollten in jedem Fall terminieren!

Benutzen Sie Varianten!

Das generelle Unentscheidbarkeit-Theorem verhindert nicht, die Terminierung eines **spezifischen** Programms zu beweisen

## **Kontrollstrukturen auf Maschinenebene**

Nicht-konditionaler Zweig: **BR** label

Konditionaler Zweig, z.B.:

**BEQ** loc\_a loc\_b label

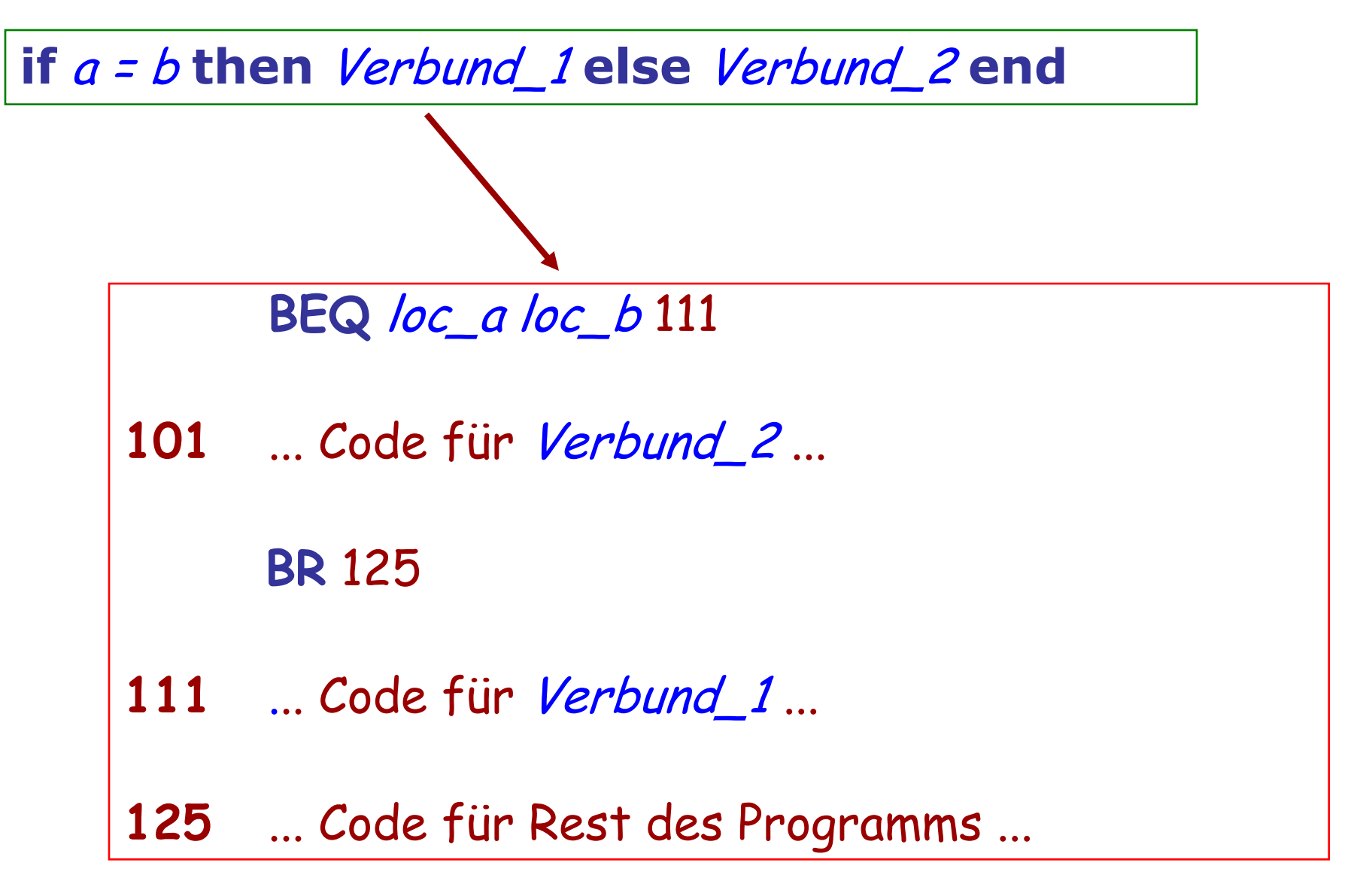

#### **Flussdiagramme (flowcharts)**

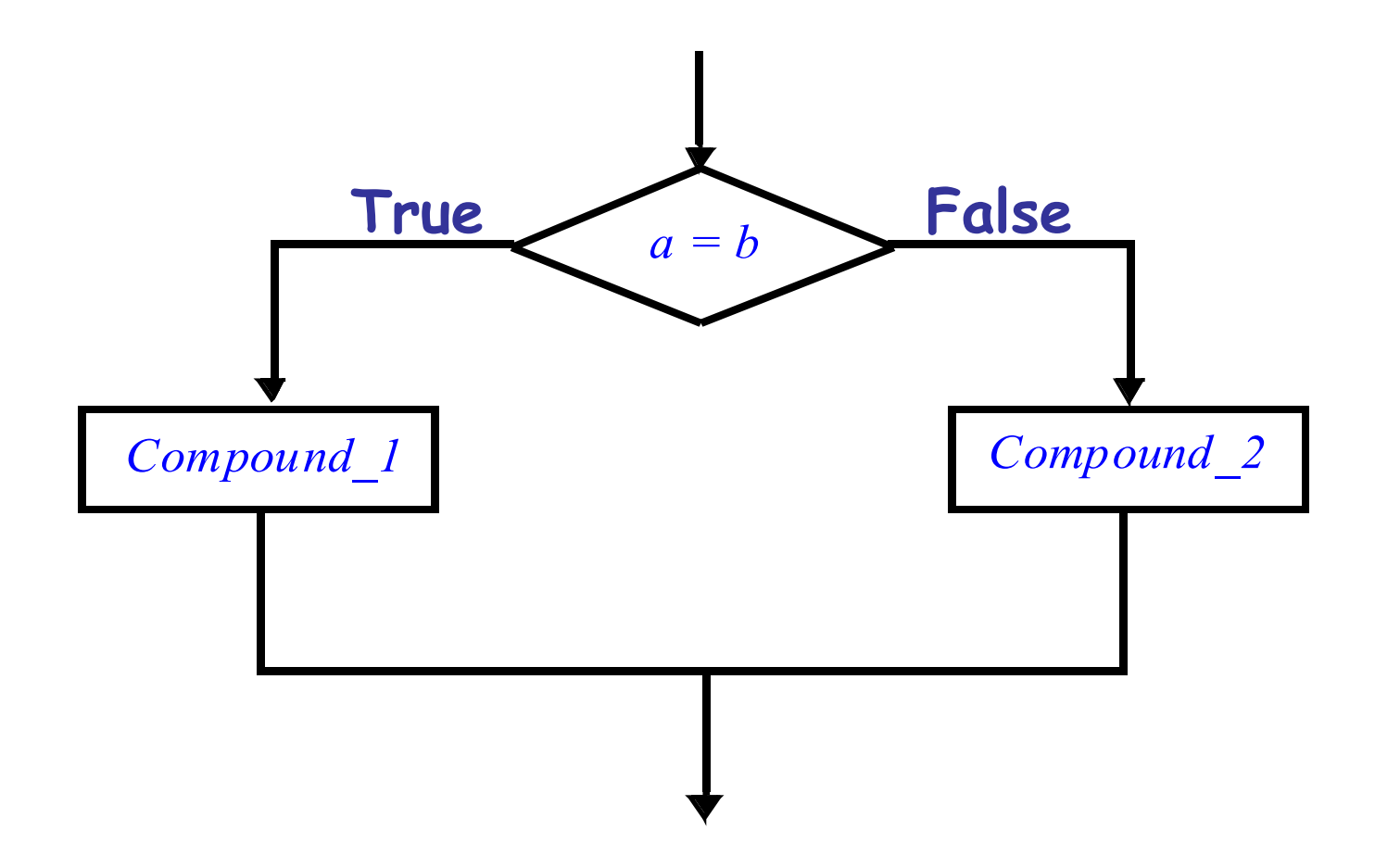

## **In Programmiersprachen: Goto**

**test** Bedingung **goto** else\_part Verbund\_1 **goto** continue else\_part : Verbund\_2 continue : ... Fortsetzung des Programms... *a = b Compound\_1 Compound\_2* **True False**

Dijkstra, 1968 Willkürliche Goto-Instruktionen führen zu unübersichtlichen, schwer zu wartenden Programmen ("spaghetti code")

Böhm-Jacopini-Theorem: Jedes Programm, das mit **goto**-Instruktionen und Konditionalen geschrieben werden kann, kann auch ohne **goto**'s geschrieben werden, indem man Sequenzen und Schleifen benutzt.

Beispiel zur Transformation inTouch of Class

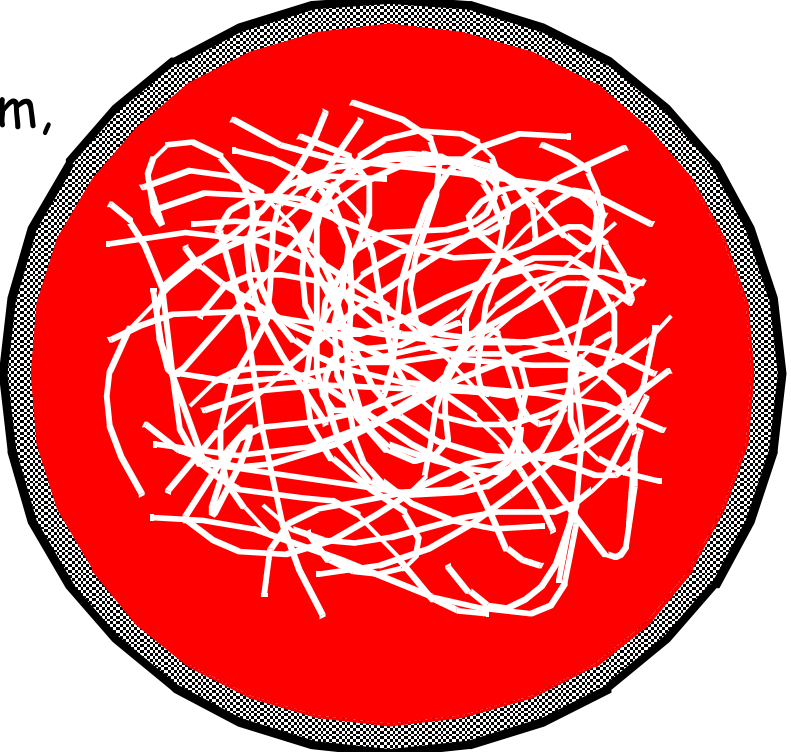

## **Goto heute**

Fast allgemein verschrien Immer noch in einigen Programmiersprachen vorhanden. Es versteckt sich auch unter anderen Namen, z.B. **break**

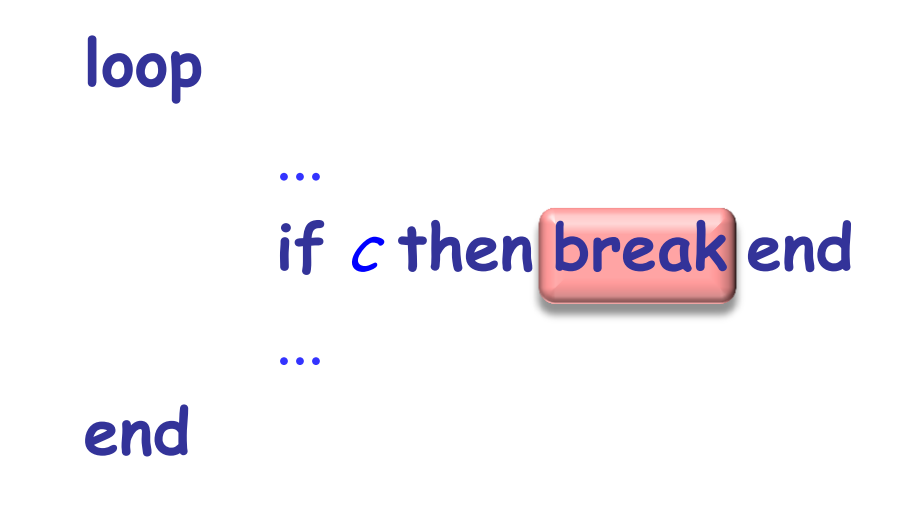

## **Ein Eingang, ein Ausgang**

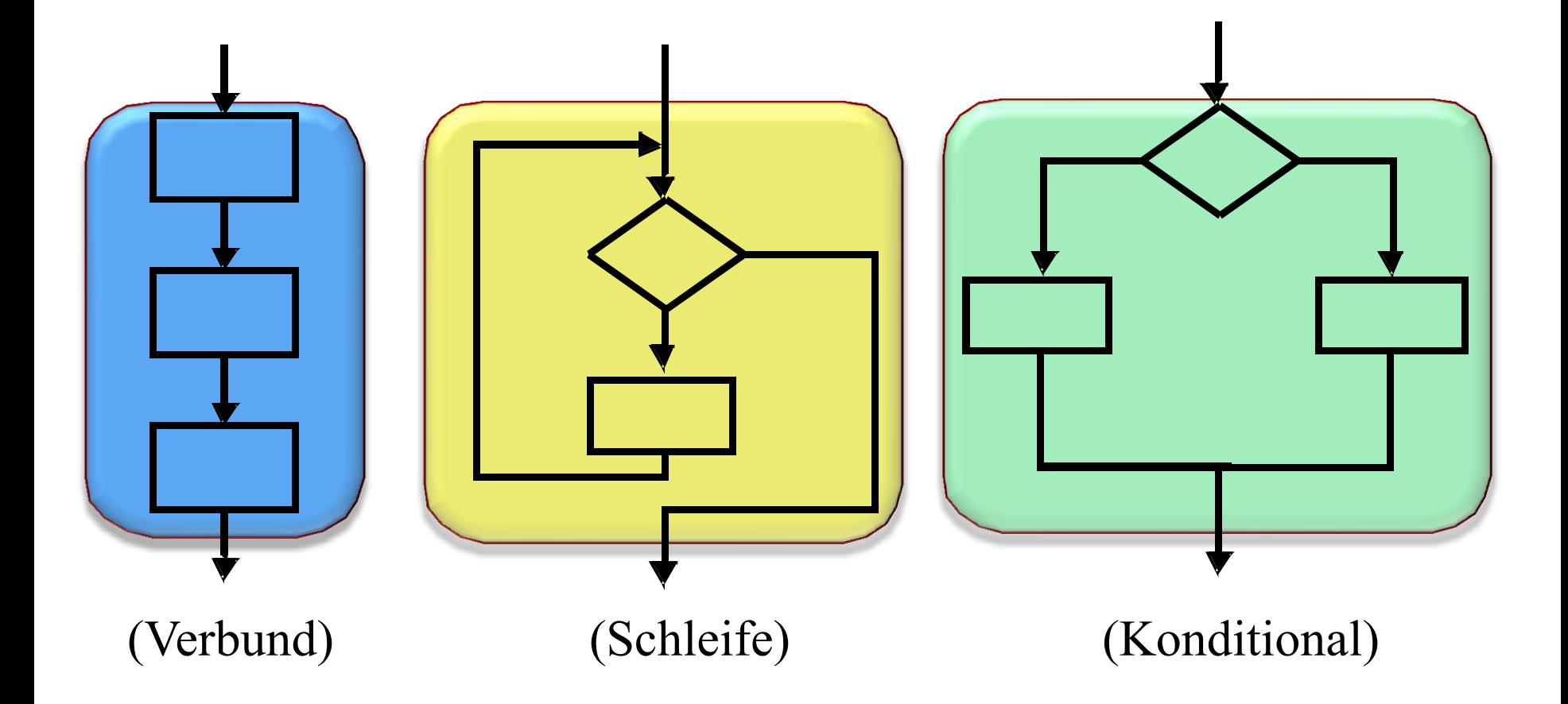

# **Was wir in dieser Vorlesung gesehen haben**

- $\triangleright$  Der Begriff des Algorithmus
	- Grundlegende Eigenschaften
	- Unterschied zu einem Programm
- Der Begriff der Kontrollstruktur
- $\triangleright$  Korrektheit einer Instruktion
- Kontrollstrukturen der Strukturierten Programmierung:
	- Sequenz
	- Konditional
	- Kontrollstruktur: Konditional
- Verschachtelung, und wie sich diese vermeiden lässt
- Korrektheit von Schleifen: Invariante & Variante
- Das Enstscheidungsproblem und Unentscheidbarkeit

 $\left( \cdot \right)$